# **Chapitre ALEA.17.**

# **Statistiques Descriptives & Inférentielles**

## **Résumé & Plan**

Les statistiques sont présentes dans beaucoup de domaines en Sciences, notamment dans l'exploitation de grosses quantités de données. Il existe plusieurs types de statistiques : nous en étudierons deux, les statistiques descriptives d'une part dont le but est d'étudier des séries de données, d'autre part les statistiques inférentielles dont l'objectif est de savoir si des données semblent provenir ou non de réalisations d'une certaine variable aléatoire.

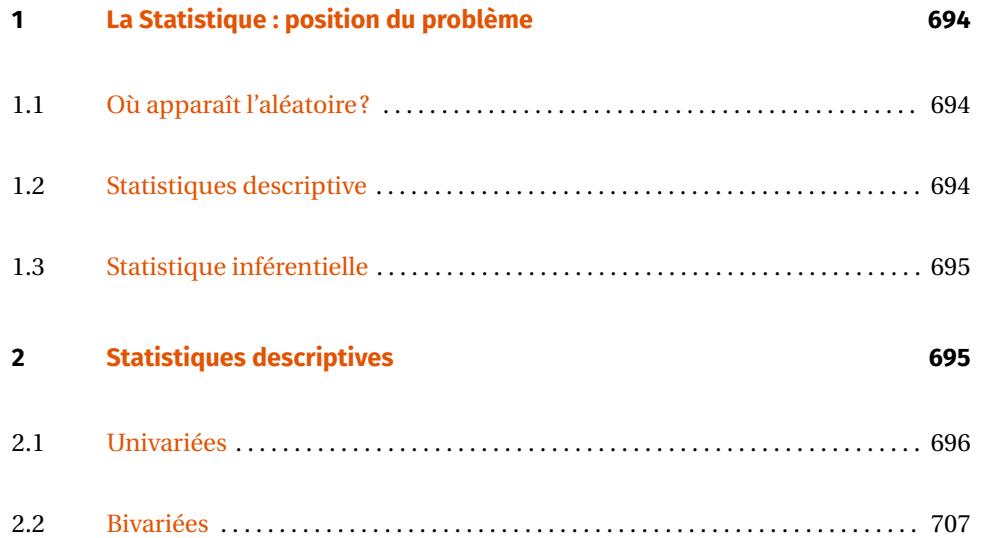

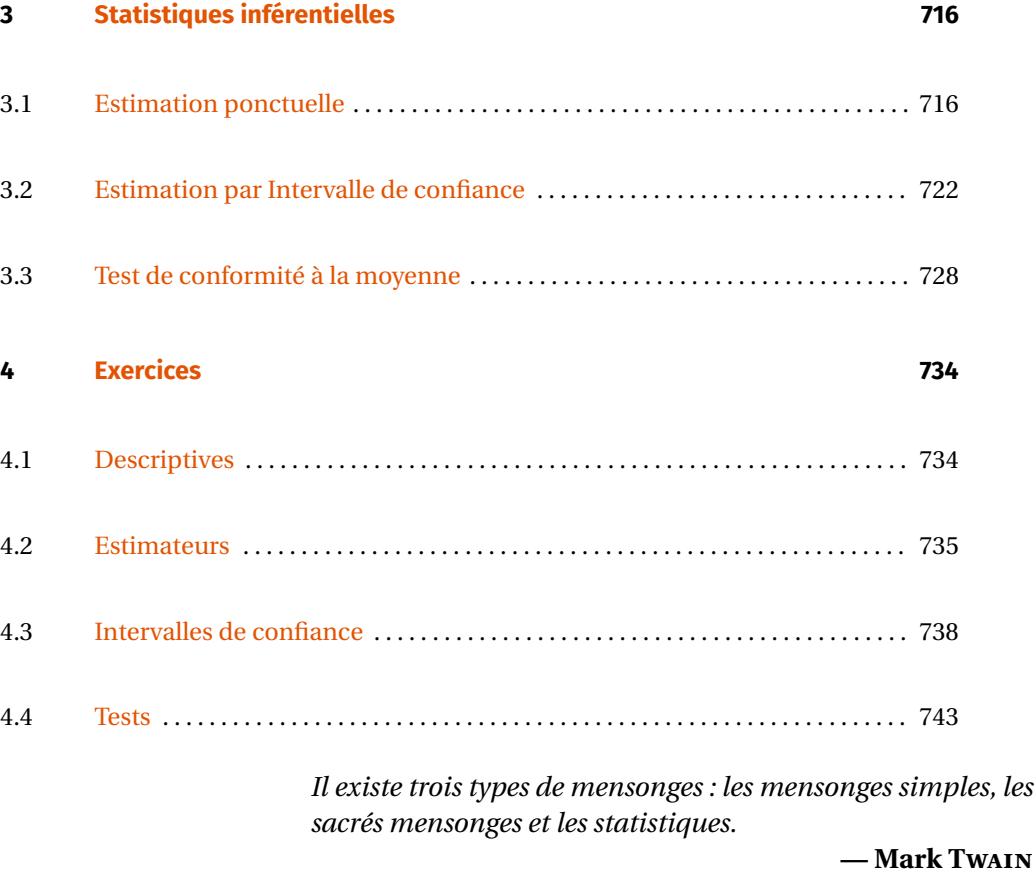

**Cadre**<br>Dans tout ce chapitre, (Ω,*T*, P) désignera un espace probabilisé sur lequel **seront définis les objets aléatoires le cas échéant.**

#### <span id="page-1-1"></span><span id="page-1-0"></span>**1. LA STATISTIQUE : POSITION DU PROBLÈME**

**1.1. Où apparaît l'aléatoire?**

L'aléatoire est présent dans toute expérience scientifique. Les deux grandes explications en sont :

- $\bullet$  d'une part l'aléatoire «intrinsèque » lié à la complexité des individus et des phénomènes étudiés et au manque d'information dans le domaine.
- Cautre-part, de l'aléatoire peut intervenir «expérimentalement», par mesures entachées d'erreur,<sup>[1](#page-1-3)</sup> ou encore lorsque les moyens pour relever sont limités (*i.e.*) par exemple un recensement dans une grande population).

La première source d'aléatoire est donc le manque d'informations, ou l'ignorance, la seconde est matérielle et peut donc être contrôlée et donnée elle-même lieu à une étude plus poussée. Il n'y a pas de raison de penser qu'une source d'aléatoire peut complètement être supprimée. En Biologie (ainsi qu'en Médecine), étant donné l'extrême complexité des systèmes étudiés, l'aléatoire est très présent.

**Exemple 1 —** On étudie l'influence d'un champignon sur une population d'hêtres dans deux parcelles de forêt. Plusieurs sources d'aléatoires vont être prise en compte.

Plusieurs individus de la même espèce, de la même origine et du même âge ont

des biomasses différentes : aléatoire «intrinsèque » à l'expérience);

- les parcelles ne sont pas identiques (aléatoire «extrasèque »);
- $\blacktriangleright$  les échantillons de population ne possèdent pas le même nombre d'individus, les calculs vont donc être source d'aléatoire : aléatoire «expérimental », lié au protocole;
- $\blacktriangleright$  la grandeur mesurée ne peut l'être qu'avec une précision finie.

Cette analogie aléatoire pousse à interpréter les mesures effectuées comme des réalisations d'une variables aléatoire <sup>X</sup> «cachée ». Les Statistiques visent alors à étudier cet aléatoire, ou le prédire (Statistiques inférentielles) ou encore à le représenter (Statistiques descriptives $)^2$  $)^2$ .

#### <span id="page-1-2"></span>**1.2. Statistiques descriptive**

La statistique descriptive est la branche des statistiques qui regroupe les nombreuses techniques utilisées pour décrire un ensemble relativement important de données. Cette description peut être réalisée au moyen de calculs de grandeurs (moyenne, variance, écart-type, mode, *etc.*) ou au moyen de descriptions visuelles (graphiques par exemple). Nous nous poserons également une seconde question : on peut représenter deux séries de données sous forme d'un nuage de points, on peut alors se demander s'il est possible d'évaluer la corrélation entre les deux séries, et plus précisément la faculté de l'une à dépendre de l'autre.

<span id="page-1-3"></span> $1R$ appelons que nous avons vu dans le [Chapter ANA.8](#page--1-0) une borne sur l'erreur commise dans une fonction de mesures chacune entachées d'erreurs

<span id="page-1-4"></span><sup>&</sup>lt;sup>2</sup>Mais il existe d'autres types de statistiques!

# <span id="page-2-0"></span>**1.3. Statistique inférentielle**

*Inférence statistique, ensemble des méthodes permettant de formuler en termes probabilistes un jugement sur une population à partir des résultats observés sur un échantillon extrait au hasard de cette population.*

**— Larousse**

central limite), nous supposerons que la loi commune des  $X_i$  possède une espérance  $\mu$  et une variance  $\sigma^2$ .<sup>[4](#page-2-3)</sup>

X, Probabilités : étude des valeurs prises par <sup>X</sup>

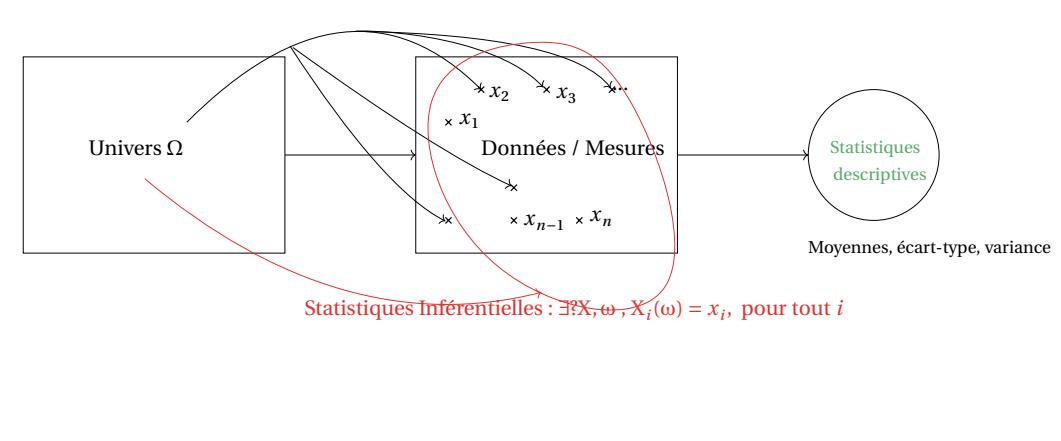

- Commençons par expliquer ce que nous souhaitons faire en statistiques inférentielles.
- **1.** Les probabilités ont pour objectif notamment l'étude de réalisations de ce que nous appelons *variables aléatoires*. Nous savons avec quelles probabilités ces variables prennent une certaine valeur (donnée de la loi) et nous étudions ensuite des paramètres : l'espérance, la variance, la covariance, intervalles de fluctuation *etc.*.
- **2.** La *statistique inférentielle* souhaite effectuer la démarche inverse : *i.e.* savoir que si une série de données  $x_1, \ldots, x_n$  avec *n* un entier, peut être vue comme *n* réalisations d'une variable aléatoire suivant une certaine loi, autrement dit si le caractère mesuré semble suivre une certaine loi de probabilité. Bien évidemment, nous ne pourrons pas dire OUI ou NON avec certitude, nous pourrons juste dire OUI ou NON avec une bonne (si possible) probabilité, lorsque  $n$  est suffisamment grand.

L'objectif est donc de savoir s'il existe  $(X_1, ..., X_n)$  une famille de *n* variables aléatoires réelles **de même loi** telles que pour un certain ω ∈ Ω,  $(x_1, \ldots, x_n) = (x_1, \ldots, x_n, \omega)$ , vous les chercherons également macpendantes, ce<br>qui semble être une hypothèse raisonnable (il n'y a pas de raisons que les relevés (ω), ...,  $X_n(\omega)$ <sup>[3](#page-2-2)</sup>. Nous les chercherons également indépendantes, ce  $x_1, \ldots, x_n$  influent les uns sur les autres).

Pour des raisons techniques (application de la loi des grands nombres et du théorème

<span id="page-2-1"></span>**2. STATISTIQUES DESCRIPTIVES**

Dans tout ce qui suit, nous verrons que toutes les notions définies ont une analogie dans le monde des probabilités (échantillon, espérance, variance, écart-type, covariance, *etc.*). Cette analogie sera explicitement précisée à chaque fois pour que les définitions deviennent naturelles. Pour plus de précisions, vous pourrez consulter la [Remarque 2](#page-4-0) ci-dessous.

**Cadre**<br>Dans cette section, les notations *n*, *p*, *i*, *j* désigneront des entiers même si cela **n'est pas précisé.**

 $/$  Lycée Louis BARTHOU – Pau **695** BCPST2  $\odot$  2021 / 2022

<span id="page-2-2"></span><sup>&</sup>lt;sup>3</sup>Ce point de vue est équivalent à l'existence de  $\omega_1, ..., \omega_n \in \Omega$  tels que  $(x_1, ..., x_n) = (X(\omega_1), ..., X(\omega_n))$ 

<span id="page-2-3"></span><sup>4</sup>Ce qui, rappelons-le, n'est pas automatique en deuxième année pour les univers non finis

**Exemple 2 —** *Série des poids* Le tableau ci-dessous regroupes des données de poids d'individus numérotés entre  $1$  et  $n$ .

> Individu  $1 \quad 2 \quad \dots \quad n$ Masse <sup>62</sup> <sup>80</sup> … <sup>74</sup>

<span id="page-3-2"></span>**Exemple 3 —** *Diamètres de pièces* Le tableau ci-dessous regroupe les diamètres en cm de <sup>48</sup> pièces prélevées dans la production d'une machine.

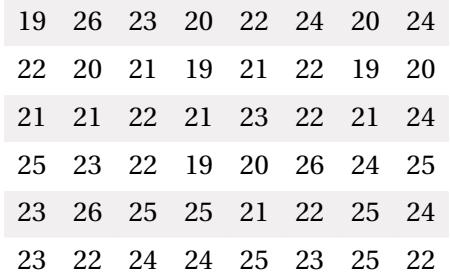

Il s'agit donc d'un échantillon statistique de taille <sup>48</sup> dans la population des pièces fabriquées par la machine. Le caractère étudié est le diamètre de la pièce en centimètre.

Les modalités sont : 1.19,1.20,1.21,1.22,1.23,1.24,1.25 et 1.26.

# **2.1.2. Effectifs & Regroupements en classes**

Une série statistique peut être donnée sous plusieurs formes.

- Soit on décide de fournir toutes les données de manière exhaustive,
- soit on décide de les regrouper en modalités et/ou classes, et on doit alors fournir

<span id="page-3-0"></span>

**2.1.1. Série statistique**

#### **Définition ALEA.17.1 | Population & Échantillon**

Une *population* est un ensemble fini dont les éléments sont appelés des *individus*. Le nombre d'individus d'une population est appelé sa *taille*. Un sousensemble d'une population est appelé un *échantillon* de cette population.

**Remarque 2.1 —** Population ne signifie pas que l'on considère des personnes. Si vous réaliser plusieurs titrages pour votre T.I.P.E. on parlera alors de population de concentrations.

Très souvent, on ne mènera pas notre étude sur la population entière mais sur une sous-partie que l'on espère représentative.

#### **Définition ALEA.17.2 | Caractère, Série statistique**

- **1.** Un *caractère* de la population est une donnée *qualitative* ou *quantitative* attachée à chaque individu de la population. On notera  $x_i$  la valeur du caractère  $x$  pour un individu  $i$ .
- **2.** Une *série statistique* de taille *n*, est une famille  $(x_1, \ldots, x_n)$  à *n* éléments.
- **3.** La donnée des valeurs d'un caractère pour les individus d'un échantillon de taille *n* est
	- un caractère est dit *quantitatif* s'il prend des valeurs quantifiables, souvent des réels mais éventuellement des  $p$ -uplets ou des matrices.
	- **Faret-Line Convertisery** Un caractère est dit *qualitatif* s'il correspond à une propriété qui ne se quantifie pas (c'est-à-dire couleur des cheveux, opinion politique, *etc.*)

# **Définition ALEA.17.3 | Modalités**

<span id="page-3-1"></span>On appelle *modalités* d'un caractère les valeurs possibles qu'il peut prendre.

un tableau d'effectifs associés.

Agglomération à partir de 100000 habitants.

**Données affichées de manière exhaustive.** On peut simplement donner la valeur du caractère pour chaque individu. Voir les [Exemples 2](#page-3-1) et [3.](#page-3-2)

**Données regroupées par modalité.** Si la taille de l'échantillon est trop grande on préfèrera donner les nombres d'individus associés à chaque modalité. On appelle cela l' *effectif* associé à ladite modalité.

**Exemple 4 —** *Âges d'enfants* Dans cet exemple, une série d'âges sur des enfants entre 0 et 5 ans. On fournit alors les effectifs associés à chaque âge.

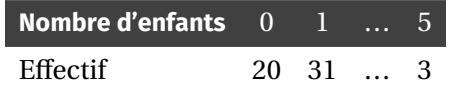

**Données regroupées en classes : lorsque le nombre de modalités est trop important.** Parfois le nombre de modalités est trop grand, voire infini pour des modalités dites

continues (c'est-à-dire à valeurs réelles). Il est alors pertinent de regrouper les modalités en classes disjointes, le plus souvent en des intervalles qui ne sont pas forcément de tailles égales. Inversement les modalités non regroupées en classe sont dites *ponctuelles*. Il peut également arriver que nos modalités comportent des classes et des modalités ponctuelles.

**Exemple 5 —** Par exemple, lorsque l'on étudie la démographie urbaine française on va regrouper les communes en classes selon leur nombre d'habitants :

- Hameaux de 1 à 99 habitants,
- Village de 100 à 1999 habitants,
- Ville de 200 à 99999 habitants,

# **Effectifs & Effectifs cumulés croissants.**

#### **Définition ALEA.17.4**

Soit une série statistique de taille  $n$  admettant un nombre fini de modalités ou à défaut de classes notées  $a_1, \ldots, a_p$ .

- **1.** Pour  $j \in [1, p]$ , on définit l'*effectif*  $n_i$  associé à la valeur  $a_i$  comme étant le nombre d'individus *i* pour lesquels  $x_i = a_j$ .
- **2.** Pour  $j \in [1, p]$ , on définit la *fréquence de*  $f_i$  associée à la valeur  $a_i$  comme étant la proportion d'individus pour lesquels  $x_i = a_j$ , c'est-à-dire

 $Jj =$ <u>"j</u>  $\frac{1}{\sqrt{2}}$ .

**Proposition ALEA.17.1 | Formule des fréquences totales / effectifs totaux** Soit une série statistique de taille  $n$  admettant un nombre fini de modalités ou à défaut de classes notées  $a_1, ..., a_p$ . Alors

$$
\sum_{j=1}^{p} n_j = n \quad \text{ et } \quad \sum_{j=1}^{p} f_j = 1.
$$

<span id="page-4-0"></span>**Remarque 2.2 — Analogie avec les probabilités** Reprenons les notations précédentes, *i.e.* une série statistique de taille *n* admettant un nombre fini de modalités ou à défaut de classes notées  $a_1, ..., a_p$ . On note  $n_1, ..., n_p$  les effectifs correspondant. Alors si l'on considère une variable aléatoire réelle discrète X telle que<sup>[5](#page-4-1)</sup> :

$$
X(\Omega) = \left\{a_1, \ldots, a_p\right\}, \quad \mathbf{P}\left(X = a_j\right) = \frac{n_j}{n}, \quad j \in [1, p].
$$

<span id="page-4-1"></span><sup>&</sup>lt;sup>5</sup>on voit donc la série statistique comme la réalisation d'une variable réelle discrète, de loi la fréquence de ladite observation.

On vérifie sans peine que :

$$
\sum_{j=1}^p \frac{n_j}{n} = 1, \quad \frac{n_j}{n} \ge 0
$$

pour tout  $j \in [1, p]$ , ce qui garantit l'existence de X. Alors la formule précédente est simplement dire que

$$
\left\{\mathbf{X}=a_j\right\}_{j\in[\![1,p]\!]}
$$

est un système complet d'évènements. Toutes les notions que l'on va définir ci-après (espérance, variance, écart-type), correspondent en fait à :

 $\mathbf{E}(X)$ , **Var**  $(X)$ ,  $\sigma_X$ , ...

Dans le cas où les caractères étudiés sont des réels (ils peuvent donc être ordonnés), on va introduire les effectifs cumulés croissants et les fréquences cumulées croissantes.

# **Définition ALEA.17.5 | Effectifs cumulées croissants**

- On suppose ici les modalités  $a_1, ..., a_p$  rangées dans l'ordre croissant  $(a_1 < a_2 < a_3$ ... <  $a_n$ ). Pour des intervalles  $[a, b]$  et  $[c, d]$  cela correspond à  $a < b \leq c < d$ . Soit  $j \in \llbracket 1, p \rrbracket.$
- **1.** On définit *l'effectif cumulé croissant* associé à la modalité  $a_i$  comme le nombre d'observations  $x_i \le a_j$ , c'est-à-dire

 $n_j^c = # \{ i \in [1, n], x_i \leq a_j \}.$ 

**2.** On définit la *fréquence cumulée (croissante)* associée à la modalité  $a_i$  comme la proportion d'observations  $x_i \leqslant a_j$ , c'est-à-dire

$$
f_j^c = \frac{n_j^c}{n}.
$$

**Remarque 2.3 —** Analogue probabiliste : la fonction de répartition.

**Proposition ALEA.17.2 | Lien effectifs / effectifs cumulés** On suppose ici les modalités  $a_1, ..., a_p$  rangées dans l'ordre croissant  $(a_1 < a_2 < a_3$  $\ldots < a_n$ ). Pour des intervalles  $[a, b]$  et  $[c, d]$  cela correspond à  $a < b \leq c < d$ . **1.**  $\forall j \in [1, p],$   $n_j^c = \sum_{k=1}^l n_k$ , et  $f_j^c = \sum_{k=1}^c f_k$ ,<br>**2.** (Les effectifs cumulés sont croissants) **2. (Les effectifs cumulés sont croissants)**  $n_1^{\circ} \leq n_2^{\circ} \leq \ldots \leq n_p^{\circ} = n,$  $f_1^c \le f_2^c \le ... \le f_p^c = 1.$ 

**Preuve**

**1.** On écrit d'[a](#page-5-0)bord, avec  $a_0 = -\infty$  pour convention, le découpage en tranches<sup>*a*</sup> suivant :

$$
\left\{i \in [\![1, n]\!], x_i \leq a_j\right\} = \biguplus_{k=1}^j \left\{i \in [\![1, n]\!], a_{k-1} < x_i \leq a_k\right\}.
$$

En passant au cardinal dans cette réunion disjointe, il vient :  $n_j^c = \sum_{k=1}^j n_k$ . Il<br>suffit de divisor alors par *n* pour obtenir la version avec fréquences suffit de diviser alors par  $n$  pour obtenir la version avec fréquences.

**2.** Il suffit de constater que pour  $i, j \in [1, p]$  tels que  $1 \le i \le j \le p$ , nous avons l'inclusion  $\{k \in [1, n], x_k \leq a_i\} \subset \{k \in [1, n], x_k \leq a_j\}$  puisque les classes sont<br>ordennées l'auffit enquite de necessau cordinal. On divise neu n'eux entenir le ordonnées. Il suffit ensuite de passer au cardinal. On divise par  $n$  pour obtenir la version avec fréquences.

# **2.1.3. Représentation graphique**

Les séries de données statistiques peuvent être représentés de plusieurs manières, en lieu et place de tableaux comme présentés *supra*.

**Diagramme en bâtons & Histogrammes.** Le diagramme en bâtons est adapté pour représenter des données ayant un nombre fini de modalités. Pour les données conti-

<span id="page-5-0"></span>*a* Les tranches deviennent des égalités si aucun regroupement en classes n'a été fait.

Chapitre ALEA.17. Statistiques Descriptives & Inférentielles

nues regroupées en classes, on tracera plutôt ce que l'on appelle un *histogramme*.

Pour établir un diagramme en bâtons on va tracer pour chaque modalité un bâton (un rectangle long et fin) centré en  $a_j$  et de hauteur  $f_j$  ou  $n_j$ . Ce type de graphique est adapté aux données ponctuelles et aux données qualitatives.

**Exemple 6 —** *Diagramme en bâtons.* Par exemple, ici nous avons représenté le tableau d'effectifs d'âges suivant :

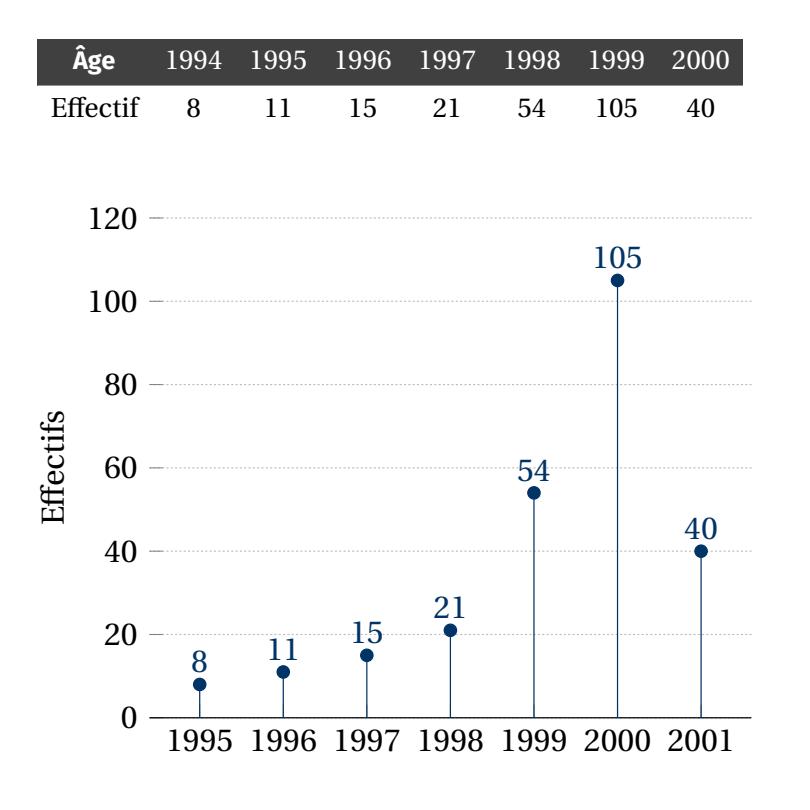

Pour chaque classe on va alors tracer un rectangle dont la largeur vaut l'amplitude de l'intervalle et dont*l'aire* est proportionnelle à lafréquence ou à l'effectif de la classe.

#### **Attention**

C'est l'aire du rectangle qui est importante, pas sa hauteur.

**Exemple 7 —** *Histogramme.* Par exemple, ici nous avons représenté le tableau d'effectifs d'âges suivant :

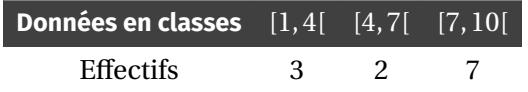

Sur cet exemple les classes ont toutes la même longueur, mais ceci n'est aucunement

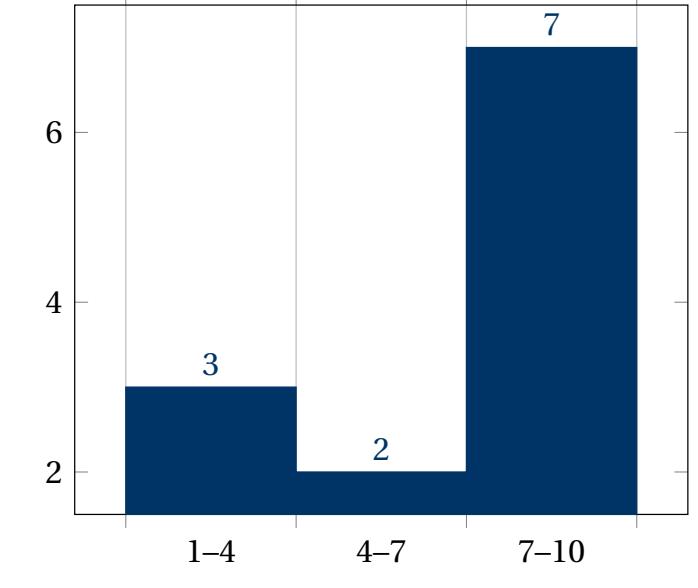

obligatoire.

Lorsque le nombre de modalités est trop grand, et même infini, nous avons que l'on regroupait généralement les données en classes.

**Polygone des fréquences cumulées croissantes.** La procédure est différente pour des modalités ponctuelles ou regroupées par classes.

- Pour des modalités ponctuelles, on place les points  $A_i(a_i, f_i^c)$ . On va alors relier les points  $A_i(a_i, f_i^c)$  à  $B_i(a_{i+1}, f_i^c)$  puis  $B_i$  à  $A_{i+1}(a_{i+1}, f_{i+1}^c)$ . Schématiquement on ( trace un trait horizontal puis un trait vertical. *La courbe obtenue ressemble à celle d'une fonction de répartition de loi discrète.*
- Pour des modalités regroupées en classe  $[\alpha_i, \alpha_{i+1}]$  (*resp.*  $[\alpha_i, \alpha_{i+1}]$ ) on place les points A<sub>i</sub> de coordonnées (α<sub>i+1</sub>, f<sup>c</sup>) (*resp.* (α<sub>i</sub>, f<sup>c</sup>)), à la droite (*resp.* gauche) de l'intervalle donc. On relie ensuite simplement les points  $A_i$  par une ligne brisée. *La courbe obtenue ressemble alors à celle d'une fonction de répartition de loi à densité.*

**Remarque 2.4 —** Cette représentation est pertinente si les individus sont répartis uniformément au sein de la classe. Si vous avez des raisons de penser que ce n'est pas le cas alors il faut séparer votre classe en plusieurs classes.

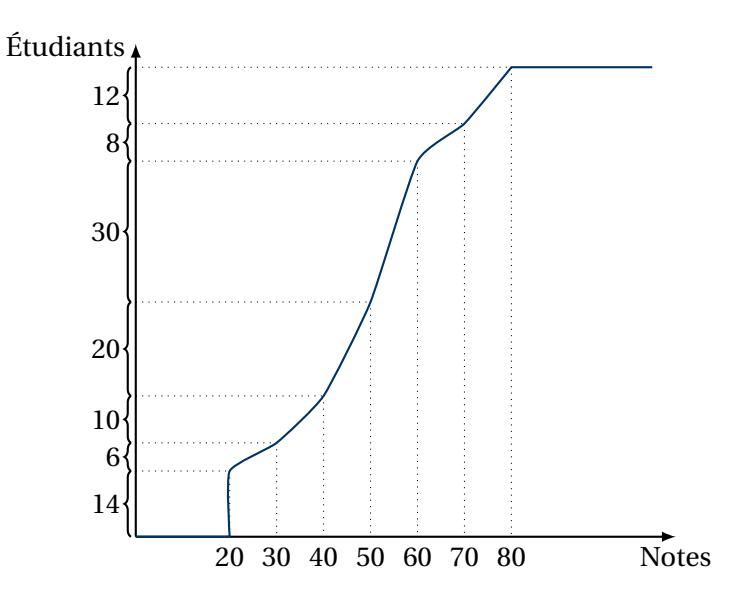

Par exemple, ici nous avons représenté le tableau d'effectifs d'âges suivant :

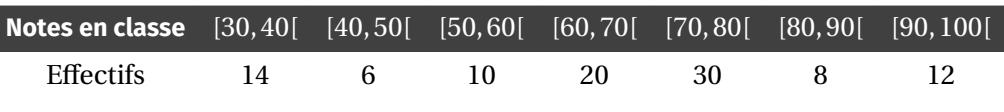

Lire graphiquement le nombre approximatif de notes inférieures à 30, et 56.  $\sim$ 

**Exemple 8 —** *Notes de DS* Par exemple, on peut essayer de représenter le polygone des fréquences cumulées.

#### **2.1.4. Caractéristiques de position**

Les caractéristiques de positions ont leur analogue en probabilités : l'espérance et la médiane d'une variable aléatoire<sup>[6](#page-8-0)</sup>. Ce sont des grandeurs dont la vocation est de mesurer la position des données qui constituent la série statistique. En revanche, le mode, défini ci-après, est très peu souvent défini en probabilités : mais ce serait alors, pour une variable aléatoire discrète X, un élément  $x \in X(\Omega)$  qui maximise  $P(X = x)$ .<sup>[7](#page-8-1)</sup>

#### **Mode & Classe modale.**

- **Définition ALEA.17.6 | Mode & Classe modale**
- **1.** On appelle *mode* d'une série statistique x toute modalité de x dont l'effectif est maximal parmi les effectifs de toutes les modalités.
- **2.** Lorsque les modes correspondent à des classes, on appelle alors *classe modale* la classe dont l'effectif est maximal.

#### **Attention**

Si vos classes sont de tailles différentes alors la classe modale n'est pas forcément la classe qui a le «plus haut» rectangle dans l'histogramme.

**Remarque 2.5 —** Il est possible qu'une série statistique admette plusieurs modes ou classes modales. D'un point de vue informatique, rechercher un mode revient à rechercher un maximum dans une liste.

#### **Moyenne.**

#### **Définition ALEA.17.7 | Moyenne pour des données ponctuelles**

Soit  $x = (x_1, \ldots, x_n)$  une série statistique quantitative. La *moyenne* de la série, notée  $\bar{x}$ , est définie par

$$
\overline{x} = \frac{1}{n} \sum_{i=1}^{n} x_i.
$$

**Remarque 2.6 — Analogie** L'espérance en probabilités.

#### **Proposition ALEA.17.3**

Soit  $x = (x_1, ..., x_n)$  une série statistique de modalités  $(a_1, ..., a_p)$  ponctuelles, alors :

$$
\overline{x} = \frac{1}{n} \sum_{j=1}^p n_j a_j = \sum_{j=1}^p f_j a_j.
$$

On dit alors que  $\overline{x}$  est la *moyenne pondérée* des  $a_j$  par les fréquences  $f_j$ .

**Preuve** Constater simplement que dans  $\sum_{i=1}^{n} x_i$ , chaque  $x_i$  apparaît un nombre *n* de fois où *n* désigne l'effectif de *x*  $n_j$  de fois où  $n_j$  désigne l'effectif de  $x_i$ .

Quand on travaille avec des données regroupées par classes cette définition n'est pas utilisable. Dans cette situation on va alors considérer que les valeurs sont uniformément réparties dans les intervalles et prendre pour moyenne de la série la moyenne des milieux des intervalles pondérés par les effectifs.

#### **Définition ALEA.17.8 | Moyenne pour des données regroupées en classes**

Soit  $x = (x_1, ..., x_n)$  une série statistique quantitative. Supposons que les modalités  $(a_j)_{j \in [\![ 1, p]\!]}$  de cette série correspondent à des intervalles  $[b_j, c_j[$ . On définit alors<br>la moyenne per : la *moyenne* par :

$$
\overline{x} = \frac{1}{n} \sum_{j=1}^{p} n_j \left( \frac{b_j + c_j}{2} \right) = \sum_{j=1}^{p} f_j \left( \frac{b_j + c_j}{2} \right).
$$

<span id="page-8-1"></span><span id="page-8-0"></span> $6$ Mais l'étude de l'existence d'une médiane, pour une variable aléatoire, n'est pas au programme. <sup>7</sup>Rien ne garantit son existence en revanche.

#### **Proposition ALEA.17.4 | Propriétés de la moyenne**

Soient  $x$  et  $\nu$  deux séries statistiques quantitatives dont les modalités sont à valeurs dans le même ensemble, et d'effectifs respectifs  $n$  et  $m$ .

**1. (Moyenne d'une série affine)** Soit  $(a, b) \in \mathbb{R}^2$  et soit  $u$  la série statistique définie par

```
\forall i \in [1, n], u_i = ax_i + b, alors: \overline{u} = a\overline{x} + b.
```
**2. (Moyenne d'un mélange)** Soit *z* la série statistique obtenue en «concaténant » les séries  $x$  et  $y$ , *i.e.* 

 $z = (x_1, \ldots, x_n, y_1, \ldots, y_m)$ , alors:  $\overline{z} = \frac{n x + my}{n+m}$  $\frac{n+m}{m}$ 

**Preuve** 1.  $\delta$ 

2.  $\beta$ 

**Médiane.** On suppose ici que nos modalités sont des réels. La moyenne estfortement influencée par les valeurs extrêmes, donc dans ce cas la donnée de la moyenne est

assez peu instructive, et on privilégie une autre quantité appelée la médiane.

**Remarque 2.7 —** Cela signifie qu'il y a au moins autant d'éléments plus grands que d'éléments plus petits.

# **Définition ALEA.17.9 | Médiane pour des données ponctuelles**

On appelle *médiane* d'une série statistique x de taille n tout réel m, «partageant la série d'observations en deux », *i.e.* tel que :

$$
\#\left(\left\{i \in [1, n], x_i \le m\right\}\right) \ge \frac{n}{2} \quad \text{et} \quad \#\left(\left\{i \in [1, n], x_i \ge m\right\}\right) \ge \frac{n}{2}.
$$

En pratique on prend souvent comme médiane la valeur d'une modalité. Dans ce cas, un individu dont le caractère correspond à la médiane est dit être un *individu médian*.

**Remarque 2.8** — Les symboles  $\leq, \geq$  sont justifiés par le fait que  $\frac{n}{2}$  n'est pas toujours 2 un entier. Le signe d'égalité n'aurait dans ce cas aucun sens, puisqu'un cardinal est toujours entier.

# **Proposition ALEA.17.5 | Cas de modalités ordonnées**

Soit  $x$  une série statistique de taille  $n$  dont les modalités sont données dans l'ordre croissant  $a_1 < a_2 < \ldots < a_n$ .

- **1.** Si *n* est impair, alors :  $a_{\frac{n+1}{2}}$  est une médiane.
- **2.** Si *n* est pair, alors : tout nombre de l'intervalle  $\left[a_{\frac{n}{2}}, a_{\frac{n}{2}+1}\right]$  est une médiane. 2 2 En particulier,

 $\frac{u \frac{n}{2} + u \frac{n}{2} + 1}{2}$  $\tilde{=}$ est **une** médiane.<sup>[8](#page-9-0)</sup>

# **Attention**

Il y a en général plusieurs médianes.

<span id="page-9-0"></span><sup>8</sup>C'est souvent celle-ci qui, par abus de langage, nous appelons parfois *la* médiane.

#### **Remarque 2.9 —**

 $\blacktriangleright$  La médiane a, par rapport à la moyenne, l'avantage d'être peu influencée par les valeurs extrêmes. Elle est alors plus représentative que la moyenne lorsque la série comporte des valeurs très grandes ou très petites.

Par exemple, en France en 2014 le salaire moyen mensuel était de 1934 euros pour les femmes et 2389 euros pour les hommes tandis que le salaire médian mensuel était de 1619 euros pour les femmes et 1882 euros pour les hommes. La différence s'explique par le fait que les très hauts salaires, même s'ils sont peu nombreux, tirent la moyenne vers la haut.

Figure - Sur le polygone des fréquences cumulées croissantes on lit une médiane assez simplement. Il suffit de chercher l'abscisse du point de la courbe d'ordonnée  $\frac{1}{2}$ .  $\overline{a}$ 

# **Définition ALEA.17.10 | Médiane pour des données regroupées en classes**

Soit  $x$  une série statistique dont les modalités sont regroupées en classes. On définit la *médiane* de x comme l'abscisse du point de la courbe des fréquences cumulées croissantes d'ordonnée  $\frac{1}{2}$ .  $\tilde{=}$ 

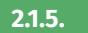

# **2.1.5. Caractéristiques de dispersion**

L'idée des caractéristiques de dispersion est de donner une idée de la répartition de la série autour de sa moyenne ou de sa médiane. Les valeurs sont elles relativement proches de la moyenne ou existe-t-il des valeurs très grandes et très petites ? L'analogue probabilité est donc évident : l'espérance, la variance, l'écart-type ...

# **Valeurs extrêmes et étendue.**

#### **Définition ALEA.17.11**

Soit  $x$  une série statistique de taille  $n$  à valeurs réelles.

**1.** Si les modalités sont en nombre fini, on appelle *valeurs extrêmes* de la série

les nombres :

$$
\min_{i \in [\![1,n]\!]} x_i, \quad \text{et} \quad \max_{i \in [\![1,n]\!]} x_i.
$$

Il s'agit donc des modalités maximales et minimales.

**2.** Si les modalités sont regroupées en classes, on appelle *valeurs extrêmes* de la série la borne supérieure de la classe maximale et la borne inférieure de la classe minimale.

On appelle *étendue* de la série statistique la différence entre la valeur maximale et la valeur minimale.

**Remarque 2.10 —** L'étendue est facile à déterminer mais ne délivre que très peu d'informations car elle est très fortement affectée par les valeurs extrêmes. Par exemple en France le revenu annuel se situe entre <sup>0</sup> euros et environ <sup>7</sup> millions, ce qui ne nous donne pas vraiment une idée de la répartition des salaires dans la population.

**Quantiles.** Plutôt que d'introduire des quantités qui découpent en deux une série statistique, on peut également partager en trois quatre *etc.*, de manière générale si on souhaite partager en parties de taille  $n \cdot \alpha$  avec  $\alpha \in [0,1]$ , on parle alors de quantile d'ordre <sup>α</sup>.

# **Définition ALEA.17.12 | Quartile -**  $\alpha = \frac{1}{4}$

Soit *x* une série statistique de taille *n* à valeurs réelles. On appelle premier quartile de la série  $x$  tout réel  $Q_1$  tel que

$$
\#\left(\left\{i \in [\![1, n]\!], x_i \leq Q_1\right\}\right) \geq \frac{n}{4} \qquad \text{et} \qquad \#\left(\left\{i \in [\![1, n]\!], x_i \geq Q_1\right\}\right) \geq \frac{3n}{4}.
$$

De-même on appelle troisième quartile de la série  $x$  tout réel  $\mathrm{Q}_3$  tel que

$$
\#\left(\left\{i \in [1, n], x_i \leq Q_3\right\}\right) \geq \frac{3n}{4} \qquad \text{et} \qquad \#\left(\left\{i \in [1, n], x_i \geq Q_3\right\}\right) \geq \frac{n}{4}.
$$

**Remarque 2.11 —** Il faut comprendre ces définitions de la même manière que pour la médiane : la première signifie qu'il y a au moins 1/4 des observations qui sont inférieures ou égales à  $\mathrm{Q}_1$ , de-même pour les autres.

**Remarque 2.12 —** La médiane est donc aussi parfois appelée *deuxième quartile* ou *quantile d'ordre 2*.

On peut définir la notion de décile de manière similaire.

**Définition ALEA.17.13 | Décile -**  $\alpha = \frac{1}{10}$ 

] Soit *x* une série statistique de taille *n* à valeurs réelles. Pour  $j \in [\![1, 9]\!]$ , on appelle *i* à me décile de la série *x* tout réel *d* tel que : *j-ème décile* de la série *x* tout réel  $d_j$  tel que :

$$
\#\left(\left\{i\in\llbracket 1\,,\,n\rrbracket,\,x_i\leq d_j\right\}\right)\geq \frac{jn}{10}\quad\text{ et }\quad \#\left(\left\{i\in\llbracket 1\,,\,n\rrbracket,\,x_i\geq d_j\right\}\right)\geq \frac{(10-j)n}{10}.
$$

Ces deux notions se généralisent avec la notion de quantiles.

#### **Définition ALEA.17.14**

Soit x une série statistique de taille *n* à valeurs réelles. Soit  $t \in [0,1]$ , on appelle α*-quantile* de la série  $x$  tout réel  $q_α$  tel que

 $\#\left(\left\{i\in\left[\!\left[1,n\right]\!\right], x_i \leq q_\alpha\right\}\right) \geq nt \quad \text{et} \quad \#\left(\left\{i\in\left[\!\left[1,n\right]\!\right], x_i \geq q_\alpha\right\}\right) \geq (1-\alpha)n.$ 

Comme pour les quartiles et les déciles il n'y pas unicité du <sup>α</sup>-quantile.

#### **Remarque 2.13 —**

- Le premier quartile est alors un  $\frac{1}{4}$ -quantile, *etc.*
- $\bullet$  Si la série statistique est donnée via un regroupements en classes alors on déterminera un quantile d'ordre <sup>α</sup> en prenant l'abscisse d'un point du polygone des fréquences cumulées croissantes d'ordonnée <sup>α</sup>.

\n- **Définition ALEA.17.15 | Écarts**
\n- Soit *x* une série statistique de taille *n* à valeurs réelles. On appelle
\n- 1. écart interquartile la différence 
$$
Q_3 - Q_1
$$
 noté parfois «IQR».
\n- 2. intervalle interquartile l'intervalle  $[Q_1, Q_3]$ .
\n- De-même on appelle
\n

- **1.** *écart interdécile* la différence  $d_9 d_1$ .
- **2.** *intervalle interdécile* l'intervalle  $[d_1, d_9]$

La moitié au moins de la population se trouve dans l'intervalle interquartile.

#### **Visualisation graphique des quantiles : le diagramme de Tukey (ou « boîte à moustache»).** On peut représenter de manière graphique l'étendue, les quartiles et la médiane en

dessinant un diagramme dit *diagramme de TUKEY* conçu de la manière suivante :

- au centre une boite allant du premier au troisième quartile, séparée en deux par la médiane;
- $\bullet$  de chaque côté une moustache allant du minimum au premier quartile pour l'une, et du troisième quartile au maximum pour l'autre.

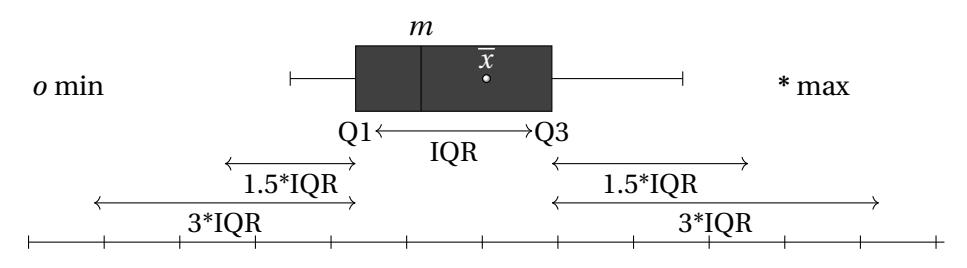

FIG. ALEA.17.1. : Représentation en boîte à moustache d'une série statistique

**Variance et écart-type.**

**Définition ALEA.17.16 | Variance & Écart-Type**

**1.** La *variance* d'une série statistique quantitative à valeurs réelles  $x =$ رمبر (۲۰۰۰)<br>fini par : , ...,  $x_n$ ) de nombre de modalités finies  $a_1, ..., a_p$ , est le nombre  $V_x$  dé-

$$
\mathbf{V}_x = \frac{1}{n} \sum_{i=1}^n (x_i - \overline{x})^2 = \frac{1}{n} \sum_{j=1}^p n_j (a_j - \overline{x})^2 = \sum_{j=1}^p f_j (a_j - \overline{x})^2.
$$

**2.** L'*écart-type* d'une telle série, noté <sup>σ</sup> , est défini par :

$$
\sigma_x = \sqrt{\mathbf{V}_x}.
$$

Dans le cas d'une série regroupée en classes on prendra pour valeurs  $a_j$  les centres des classes.

 $V<sub>x</sub>$  est la moyenne des carrés des écarts à la moyenne donc est toujours positive, d'où la bonne définition de l'écart-type.

#### **Proposition ALEA.17.6 | Variance nulle**

Soit une série statistique quantitative à valeurs réelles  $x = (x_1, x_2, ..., x_n)$  de nombre de modalités finies  $a_1, \ldots, a_p,$  alors :

 $V_x = 0 \Leftrightarrow$  toutes les données de la série sont égales.

**Preuve** On raisonne par exemple avec l'expression en fréquences de la variance.

 $\frac{\mu}{\sqrt{2}}$  $\sum_{j=1} f_j (a_j - x)^2 = 0$  $\iff \forall i \in [1, p], \quad f_j(a_j - x)^2 = 0,$  $\iff \forall i \in [1, p], \quad (a_j - x)^2 = 0,$  $\iff$   $\forall i \in [1, p], \quad a_i = \overline{x}.$ *somme de termes positifs*  $J_j + 0$ 

C'est ce qu'on voulait.

#### **Proposition ALEA.17.7 | KÖNIG-HUYGENS**

Soit  $x$  une série statistique quantitative à valeurs réelles. Alors :

 $\mathbf{V}_x = x^2 - \overline{x}^2.$ 

**Preuve** C'est un calcul direct, comme pour les variables aléatoires.

$$
\mathbf{V}_x = \frac{1}{n} \sum_{i=1}^n (x_i - \overline{x})^2 = \frac{1}{n} \sum_{i=1}^n (x_i^2 + \overline{x}^2 - 2x_i \overline{x}) = \frac{1}{n} \sum_{i=1}^n x_i^2 + \frac{1}{n} \sum_{i=1}^n \overline{x}^2 - 2\frac{\overline{x}}{n} \sum_{i=1}^n x_i
$$
  
=  $\overline{x^2} + \overline{x}^2 - 2\overline{x}^2 = \overline{x^2} - \overline{x}^2$ .

### **Remarque 2.14 — Interprétation**

- $\blacktriangleright$  Plus la variance est grande, plus la série s'éloigne de sa movenne, et plus la série est donc «étalée ». Inversement, plus la variance est proche de zéro et plus la série est concentrée autour de sa moyenne.
- La variance ne donne pas d'informations sur une éventuelle asymétrie de la série.

**Remarque 2.15 — Homogénéité** L'intérêt de l'écart-type par rapport à la variance est que l'écart-type s'exprime dans les mêmes unités que les modalités de la série. On pourra alors faire des calculs faisant intervenir modalités, moyenne et écart-type (par exemple dans des situations d'estimation de paramètres ou de test statistique d'hypothèses).

#### **Proposition ALEA.17.8 | Propriétés de la variance**

Soit *x* une série statistique quantitative réelle,  $(a, b) \in \mathbb{R}^2$  et *y* la série statistique  $v = ax + b$ . On a alors

 $\mathbf{V}_y = a^2 \mathbf{V}_x$  et donc  $\sigma_y = |a| \sigma_x$ .

**Preuve** On a

$$
\mathbf{V}_y = \frac{1}{n} \sum_{i=1}^n (y_i - \overline{y})^2 = \frac{1}{n} \sum_{i=1}^n (ax_i + b - (a\overline{x} + b))^2
$$
  
= 
$$
\frac{1}{n} \sum_{i=1}^n a^2 (x_i - \overline{x})^2
$$
  
= 
$$
a^2 \mathbf{V}_x.
$$

Pour la deuxième, prendre simplement la racine dans l'expression.

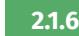

**2.1.6. En Python : calcul des grandeurs univariées**

On suppose dans la suite que toutes les données d'une série à nombre de modalités fini sont contenues dans une liste L donnée en paramètre.

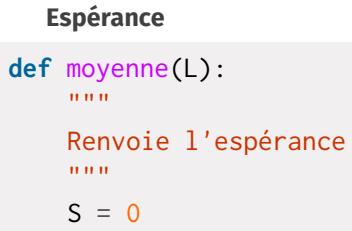

**for** x **in** L:  $S \div = x$ **return** S/len(L)

#### **Variance**

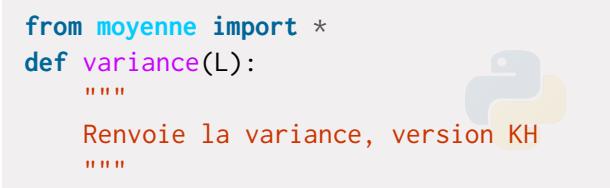

```
esp = moyenne(L)V = 0for x in L:
    V = x * x^2return V/len(L) - esp**2
```
On peut également créer une fonction qui retourne une médiane, après avoir triée la liste. Celle-ci peut bien entendu être adaptées à tous les quantiles. On peut également, après recherche duminimum et dumaximum, renvoyer l'étendue de la série.

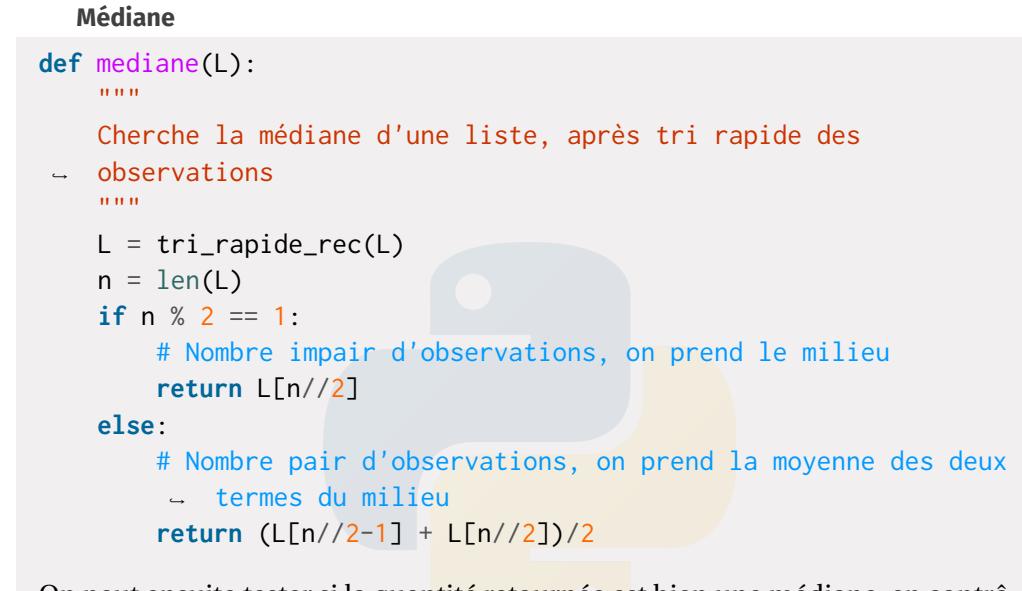

On peut ensuite tester si la quantité retournée est bien une médiane, en contrôlant la définition.

```
def mediane_verif(L, m):
    "" "" ""
    Renvoie True si m est bien une médiane de L
    "" "" ""
    nb inf = 0
```
 $nb\_sup = 0$ **for** x **in** L: if  $x \ge m$ . nb sup  $+= 1$ if  $x \le m$ : nb inf  $+= 1$ **return**  $nb$ \_sup >=  $len(L)/2$  and  $nb$ \_inf >=  $len(L)/2$ 

#### **Étendue d'une série**

```
def etendue(L):
    "" "" ""
    Cherche l'étendue de L, sans la trier
    """
    min = L[0]max = L[0]for i in range(1, len(L)):
        if L[i] < min:
            min = 1[i]
        elif L[i] > max:
            max = L[i]return max - min
```
**Test sur une série de données**

Par exemple, si l'on considère des notes de DS.

```
>>> Notes_DS = [5.2, 7.4, 10.1, 12.8, 7.4, 10.0, 14.5, 6.5, 4.4,
 -3.3, 11.8, 11.6, 8.0, 8.5, 10.2, 11.9, 8.3, 9.6, 10.0, 9.6,- 9.4, 10.2, 10.3, 15.1, 15.6, 13.2, 9.9, 9.6, 5.9, 14.5, 6.4,
 -10.5, 6.7, 6.3, 10.9, 10.1, 7.5>>> moy = moyenne(Notes_DS)
>> mov
9.545945945945943
>>> var = variance(Notes_DS)
```
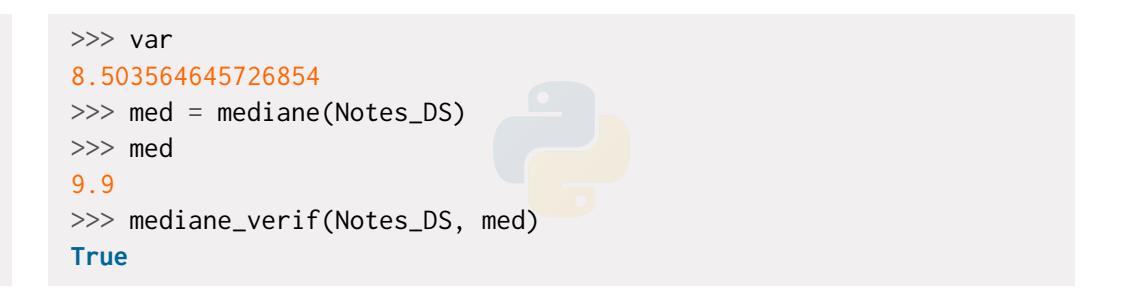

<span id="page-14-0"></span>**2.2. Bivariées**

On a vu dans les sous-sections précédentes diverses manières d'extraire de l'information d'un échantillon statistique. Lorsque l'on ne dispose plus d'un seul mais de plusieurs échantillons statistiques, on peut, au delà de la simple étude des échantillons, étudier les éventuels liens entre eux, c'est l'objet de cette dernière sous-section. Pour des raisons de simplicité on se limitera à deux échantillons. Cette sous-section est essentiellement une reformulation dans le cadre déterministe des notions aléatoires déjà vues dans le [Chapter ALEA.15](#page--1-0) (covariance, coefficient de corrélation, *etc.*).

#### **2.2.1. Série statistique**

On va s'intéresser ici à deux caractères quantitatifs d'une même population. On notera *n* la taille de l'échantillon étudié et  $(x, y)$  les deux caractères étudiés. L'observation des valeurs des caractères se traduit par un échantillon d'éléments de **R** 2 , que l'on note :

 $((x_1, y_1), (x_2, y_2), \ldots, (x_n, y_n))$ .

### **Définition ALEA.17.17 | Série statistique bivariée**

- **1.** Un *caractère*  $(x, y)$  de la population est une donnée *qualitative* ou *quantitative* attachée à chaque individu de la population. On notera  $(x_i, y_i)$  la valeur du caractère  $(x, y)$  pour un individu *i*.
- **2.** Soient *x* et *v* deux séries statistiques de taille *n*. Alors on appelle *série statistique bivariée* une famille de **R** 2 du type

```
(x_1, y_1), (x_2, y_2), \ldots, (x_n, y_n).
```
**3.** On appelle nuage point associé à l'échantillon  $(x, y)$  le tracé de tous les points de coordonnées M $(x_k, y_k)$  pour  $k \in [\![1, n]\!]$ .

# **Définition ALEA.17.18 | Modalités**

On appelle *modalités* d'un caractère bivarié les valeurs possibles qu'il peut prendre.

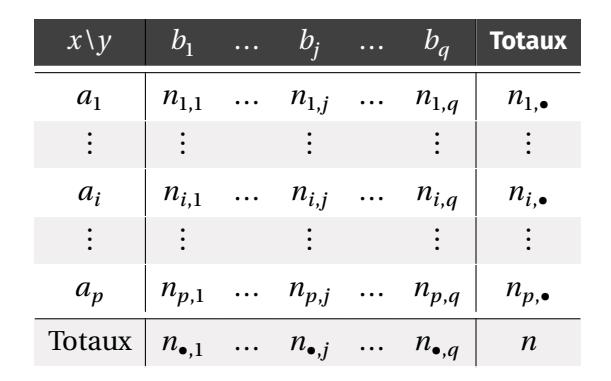

 $n_{i,j}$  est le cardinal de l'ensemble des individus présentant à la fois les modalités  $a_i$  et  $b_j$ . Pour  $(i, j) \in [\![1, p]\!] \times [\![1, q]\!]$ , on pose

$$
n_{i,\bullet} = \sum_{j=1}^{q} n_{i,j} \qquad \text{et} \qquad n_{\bullet,j} = \sum_{i=1}^{p} n_{i,j}.
$$

On a alors

$$
n = \sum_{i=1}^{p} \sum_{j=1}^{q} n_{i,j} = \sum_{i=1}^{p} n_{i,\bullet} = \sum_{j=1}^{q} n_{\bullet,j}.
$$

# **Définition ALEA.17.19 | Fréquence marginale & Effectif marginale** Pour  $(i, j) \in [1, p] \times [1, q]$ , on définit

- $\blacktriangleright$  l'*effectif conjoint* (*resp. fréquence conjointe*) des modalités ( $a_i, b_j$ ) la suite double:  $n_{i,j} = n_{i,j}$   $\left(\text{resp. } f_{i,j} = \frac{n_{i,j}}{n}\right)$  $\frac{n_{i,j}}{n}$ .
- **Faret-** L'effectif marginal de la modalité a<sub>i</sub> (resp. fréquence marginale de la modalité  $a_i$  par :  $n_{i, \bullet}$   $\left(\text{resp. } f_{i, \bullet} = \frac{n_{i, \bullet}}{n}\right)$ .
- Caret-right L'*effectif marginal de la modalité* (*resp. fréquence marginale de la modalité*  $a_j$  par :  $n_{\bullet,j}$   $\left(\text{resp. } f_{\bullet,j} = \frac{n_{\bullet,j}}{n}\right)$  $\left(\frac{\bullet}{n}\right)$ .

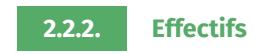

Notons  $(a_1, \ldots, a_p)$  les modalités du caractère  $x$  (éventuellement des classes) et  $(b_1, \ldots, b_q)$  les modalités du caractères y. Le plus souvent on regroupe les individus  $(v_1, \ldots, v_q)$  les modantes du caractères y . Le plus souvent on la<br>par modalités, on obtient alors le tableau d'effectifs suivant :

**Proposition ALEA.17.9 | Propriétés des fréquences/effectifs marginaux**

Soit une série  $(x, y)$  statistique de taille *n* admettant un nombre fini de modalités ou à défaut de classes.

**1.**  $\sum_{i=1}^{p} \sum_{j=1}^{q} f_{i,j} = \sum_{i=1}^{p} f_{i,\bullet} = \sum_{j=1}^{q} f_{\bullet,j} = 1,$  $\frac{i-1}{r}$ **2.**  $f_{i, \bullet} = \sum_{j=1}^{p} f_{i,j}$  et  $f_{\bullet, j} = \sum_{i=1}^{p} f_{i,j}$ .

**Preuve** Diviser par *n* les égalités précédemment établies sur les effectifs.

**Remarque 2.16 — Analogie avec les probabilités** Reprenons les notations précédentes, *i.e.* une série statistique bivariée de taille  $p \times q$  admettant un nombre fini de modalités ou à défaut de classes notées  $(a_i, b_j)_{(i,j) \in [1,p]\times [1,q]}$ . On note  $\alpha$  a detait de classes notees  $(a_i, b_j, c_j]$ <sub>(i,p|x|1,q|c|1,q|c|1,q|c|1,q|c|2</sub>, on note<br>les effectifs correspondant. Alors si l'on considère un vecteur aléa- $(n_{i,j}^j(i,j) \in [1, p] \times [1, q]$  its crited<br>toire discret  $(X, Y)$  tel que<sup>[9](#page-16-0)</sup> :

$$
(X, Y)(\Omega) = \left\{ (a_i, b_j), (i, j) \in [\![1, p]\!] \times [\![1, q]\!] \right\},\
$$

$$
\mathbf{P}\left(X = a_i, Y = b_j\right) = \frac{n_{i,j}}{n}, \quad (i, j) \in [\![1, p]\!] \times [\![1, q]\!].
$$

On vérifie sans peine que :

$$
\sum_{i=1}^{p} \sum_{j=1}^{q} \frac{n_{i,j}}{n} = 1, \quad \frac{n_{i,j}}{n} \ge 0
$$

pour tout  $(i, j) \in [1, p] \times [1, q]$ , ce qui garantit l'existence de  $(X, Y)$ . Alors les formules précédentes traduisent simplement que

$$
\left\{\mathbf{X}=a_i, \mathbf{Y}=b_j\right\}_{\left[\![1,p]\!]\times\left[\![1,q]\!]\right]}
$$

est un système complet d'évènements, et d'autre part le lien entre loi marginale et loi conjointe. La covariance d'une série statistique que nous allons définir ci-après sera simplement **Cov**(X, Y).

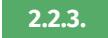

#### **2.2.3. Caractéristiques de position & dispersion**

On définit les moyennes et variances de manière similaire au cas univarié, pour chacune des séries  $x$  et  $y$ . On peut les exprimer en fonction des notations propres aux séries bivariées.

#### **Proposition ALEA.17.10 | Expression de la moyenne**

**1. (Nombre fini de modalités)** Soit une série  $(x, y)$  statistique de taille *n* admettant un nombre fini de modalités ou à défaut de classes.

$$
\overline{x} = \frac{1}{n} \sum_{i=1}^p n_{i,\bullet} a_i = \sum_{i=1}^p f_{i,\bullet} a_i, \qquad \overline{y} = \frac{1}{n} \sum_{j=1}^q n_{\bullet,j} b_j = \sum_{j=1}^q f_{\bullet,j} b_j.
$$

**2. (Regroupement en classes)** On remplace les  $a_i$  dans les définitions des moyennes par les milieux des classes, **mais les formules précédentes ne sont plus vraies.**

**Preuve** Montrons 1 pour x. Les modalités de la série statistique univariée x sont les  $a_i$ ,  $i \in [1, p]$ . Chaque modalité apparaît avec une fréquence  $\sum_{j=1}^{q} f_{i,j}$ , qui est la proportion des modalités (a, y) (a, y) dans la série statistique bivariée de déproportion des modalités  $(a_i, y_1), \ldots, (a_i, y_q)$  dans la série statistique bivariée de dé-<br>next dinci part. Ainsi,

$$
\overline{x} = \sum_{i=1}^{n} \left( \sum_{j=1}^{q} f_{i,j} \right) a_i,
$$

on reconnaît alors les fréquences partielles  $\overline{x} = \sum_{i=1}^{n} f_{i,\bullet} a_i$ . La formule est démon-trée trée.

#### **Définition ALEA.17.20 | Point moyen du nuage**

Le point de coordonnées  $(\overline{x}, \overline{y})$  est appelé *point moyen du nuage* associé à la série bivariée  $(x, y)$ .

<span id="page-16-0"></span><sup>9</sup>on voit donc la série statistique bivariée comme la réalisation d'un couple aléatoire discret, de loi la fréquence conjointe de ladite modalité.

#### **Proposition ALEA.17.11 | Expression de la variance**

**1. (Nombre fini de modalités)** Soit une série  $(x, y)$  statistique de taille *n* admettant un nombre fini de modalités ou à défaut de classes.

$$
\mathbf{V}_x = \frac{1}{n} \sum_{k=1}^n (x_k - \overline{x})^2 = \frac{1}{n} \sum_{i=1}^p n_{i,\bullet} (a_i - \overline{x})^2 = \sum_{i=1}^p f_{i,\bullet} (a_i - \overline{x})^2,
$$
  

$$
\mathbf{V}_y = \frac{1}{n} \sum_{k=1}^n (y_k - \overline{y})^2 = \frac{1}{n} \sum_{j=1}^q n_{\bullet,j} (b_j - \overline{y})^2 = \sum_{j=1}^q f_{\bullet,j} (b_j - \overline{y})^2.
$$

**2. (Regroupement en classes)** On remplace les  $a_i$  dans les définitions des moyennes par les milieux des classes, **mais les formules précédentes ne sont plus vraies.**

**Remarque 2.17 —** Là aussi, si les données sont regroupées en classes on prend pour  $a_i$  et  $b_j$  les centres des classes

**Preuve** Même preuve que pour la moyenne.

### **Définition ALEA.17.21 | Covariance**

Soit une série  $(x, y)$  statistique de taille *n* admettant un nombre fini de modalités ou à défaut de classes. On appelle *covariance de x et de y*, notée  $C_{x,y}$ , la quantité

$$
\mathbf{C}_{x,y} = \frac{1}{n} \sum_{k=1}^{n} (x_k - \overline{x})(y_k - \overline{y}) \qquad \text{ou de manière équivalente}
$$
  

$$
\mathbf{C}_{x,y} = \frac{1}{n} \sum_{i=1}^{p} \sum_{j=1}^{q} n_{i,j} (a_i - \overline{x})(b_j - \overline{y}).
$$

#### **Remarque 2.18 — Interprétation**

- $\triangleright$  Si  $C_{x,y}$  < 0 alors *x* et *y* ont tendance à varier dans des sens opposés (quand l'un augmente l'autre diminue), si  $C_{x,y} > 0$  alors ils ont tendance à varier dans le même sens.
- $\bullet$  On a **Cov**(*x*, *x*) = **V**<sub>*x*</sub>.

#### **Proposition ALEA.17.12 | KÖNIG-HUYGENS**

Soit une série  $(x, y)$  statistique de taille *n* admettant un nombre fini de modalités ou à défaut de classes. Alors :

 $C_{x,y} = \overline{xy} - \overline{x} \cdot \overline{y}.$ 

**Remarque 2.19 —** C'est la moyenne des produits moins le produits des moyennes

**Preuve**

 $\cdot$ 

$$
C_{x,y} = \frac{1}{n} \sum_{k=1}^{n} (x_k - \overline{x})(y_k - \overline{y})
$$
  
\n
$$
= \frac{1}{n} \sum_{k=1}^{n} (x_k y_k - \overline{x} y_k - \overline{y} x_k + \overline{x} \cdot \overline{y})
$$
  
\n
$$
= \frac{1}{n} \sum_{k=1}^{n} x_k y_k - \frac{1}{n} \sum_{k=1}^{n} \overline{x} y_k - \frac{1}{n} \sum_{k=1}^{n} \overline{y} x_k + \frac{1}{n} \sum_{k=1}^{n} \overline{x} \cdot \overline{y}
$$
  
\n
$$
= \overline{x} \overline{y} - \overline{x} \cdot \overline{y} - \overline{x} \cdot \overline{y}
$$
  
\n
$$
= \overline{x} \overline{y} - \overline{x} \cdot \overline{y}
$$

#### **Proposition ALEA.17.13 | Variance d'une somme**

Soit une série  $(x, y)$  statistique de taille *n* admettant un nombre fini de modalités ou à défaut de classes. Alors :

 ${\bf V}_{x+y} = {\bf V}_x + 2{\bf C}_{x,y} + {\bf V}_y$ 

**Preuve**

$$
\mathbf{V}_{x+y} = \overline{(x+y)^2 - \overline{x+y}^2}
$$
  
=  $\overline{x^2 + 2xy + y^2 - (\overline{x} + \overline{y})^2}$   
=  $\overline{x^2} + 2\overline{xy} + \overline{y^2} - \overline{x^2} - \overline{y^2} - 2\overline{x} \cdot \overline{y}$   
=  $\overline{x^2} - \overline{x^2} + \overline{y^2} - \overline{y^2} + 2(\overline{xy} - \overline{xy})$   
=  $\mathbf{V}_x + 2\mathbf{C}_{x,y} + \mathbf{V}_y$ .

On a également une «inégalité de CAUCHY-SCHWARZ» pour la covariance.

## **Définition/Proposition ALEA.17.1 | Inégalité de CAUCHY-SCHWARZ/ Coefficient de corrélation.**

Soit une série  $(x, y)$  statistique de taille *n* admettant un nombre fini de modalités ou à défaut de classes.

**1. (Inégalité de CAUCHY-SCHWARZ)**

$$
|\mathbf{C}_{x,y}| \le \sqrt{\mathbf{V}_x} \sqrt{\mathbf{V}_y} \qquad \text{ou encore} \qquad |\mathbf{C}_{x,y}| \le \sigma_x \sigma_y.
$$

Si *x*, *y* sont d'écart-type non nul. On appelle *coefficient de corrélation entre x et y* la quantité  $\rho(X, Y) = \frac{\text{Cov}(X, Y)}{\sigma_X \cdot \sigma_Y} \in [-1, 1].$ 

**2. (Cas d'égalité)**  $\rho(x, y) = \pm 1$   $\iff$   $\exists a, b \in \mathbb{R}, y = ax + b, i.e.$  la série y dépend de  $x$  et de manière affine.

**Preuve** 
$$
\begin{array}{c}\n\mathbf{S} \\
\mathbf{P} \\
 t\n\end{array}\n\quad\n\begin{array}{c}\n\text{On } \text{definit } \text{l'application} \\
\mathbf{R}, \\
\mathbf{V}_{x+ty}.\n\end{array}
$$

*En développant la variance, d'après une proposition précédente, il vient :*

$$
\forall t \in \mathbf{R}, \qquad \mathbf{P}(t) = \sigma_x^2 + 2t \mathbf{C}_{x,y} + t^2 \sigma_y^2.
$$

*L'application* <sup>P</sup> *est donc une application polynomiale de degré* <sup>2</sup>*. De plus, d'après les propriétés de la variance on a*

 $\forall t \in \mathbb{R}$ ,  $P(t) \geq 0$ .

*Comme* <sup>P</sup> *est de signe constant il ne peut pas admettre deux racines réelles distinctes, son discriminant est négatif ou nul, c'est-à-dire*

$$
\Delta = 4\mathbf{C}_{x,y}^2 - 4\sigma_x^2 \sigma_y^2 \leq 0.
$$

*D'où*

$$
\mathbf{C}_{x,y}^2 \leq \sigma_x^2 \sigma_y^2.
$$

*Par croissance de la fonction racine carrée on a alors*

 $|\mathbf{C}_{x,y}| \leq \sigma_x \sigma_y.$ 

*Pour le cas d'égalité, on constate qu'il est obtenu lorsque* Δ = 0  $\implies$  P *possède une racine réelle (double a fortiori), i.e. si et seulement si il existe*  $t \in \mathbb{R}$ *,*  $P(t) = V_{x+tv} = 0$ *donc si et seulement si la série* + *est constante. C'est ce qu'il fallait montrer.*

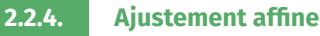

Il est courant, en physique-chimie, en sciences industrielles, ou plus généralement dans toute discipline expérimentale (biologie, chimie, économie, ...), d'avoir à comparer des données expérimentales et de conjecturer une éventuelle dépendance linéaire entre deux paramètres donnés. Vous pourriez avoir ce besoin lors de vos TIPE. Notez qu'il est aussi possible d'étudier les dépendances polynomiales entre deux paramètres pour un degré quelconque, nous n'aborderons pas ce point ici.

L'idée de l'ajustement affine est la suivante : on dispose de deux séries statistiques (souvent expérimentales)  $x$  et  $y$  et on soupçonne qu'il existe une relation les liant de la forme  $y = ax + b$ : par exemple après avoir trouvé un coefficient de corrélation proche de un. On veut alors chercher la droite d'équation  $y = ax + b$  qui passe «le mieux » par notre nuage de points. Parfois on sait que la relation existe et on veut  $d$ éterminer  $a$  et  $b$ .

Plus précisément, soit  $(x_i, y_i)_{1 \le i \le n}$  avec  $n \ge 1$  est un nuage de *n* points provenant de séries statistiques  $x, y$ . En regardant un dessin, nous voyons que si l'on approche le nuage par la droite  $y = ax + b$  avec  $(a, b) \in \mathbb{R}^2$ , alors l'écart entre cette droite et le *i.e.* de déterminer nuage au point  $x_i$ ,  $i \in [1, n]$ , est donné par :  $y_i - ax_i - b$ .

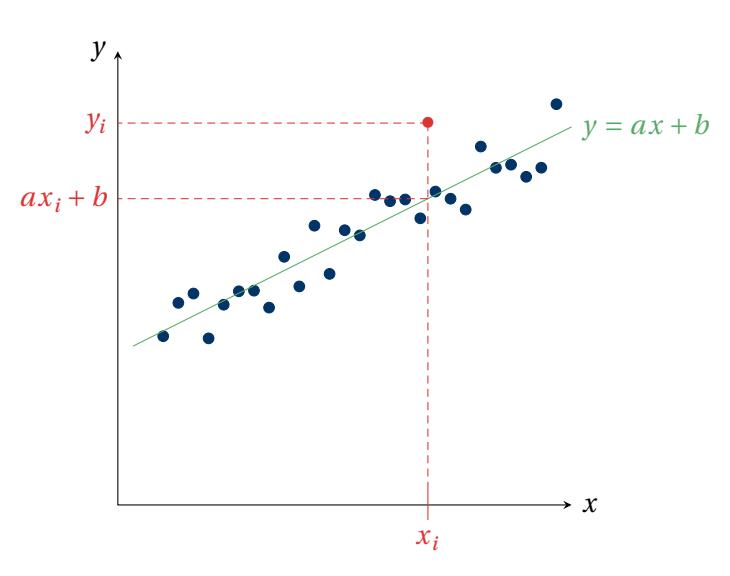

FIG. ALEA.17.2. : Problème de régression linéaire

Ainsi, on pourrait se poser par exemple la question de la minimisation en  $a, b$  des quantités suivantes :

$$
\max_{1 \le i \le n} |y_i - ax_i - b|, \quad \sum_{i=1}^n |y_i - ax_i - b|, \quad \mathcal{F}(a, b) = \sum_{i=1}^n (y_i - ax_i - b)^2,
$$

de sorte que quand l'une ou l'autre de ces trois quantités est petite, tous les écarts à la droite sont également petits. Dans le dernier cas, on parle de *minimisation au sens des moindres carrés* et c'est cette minimisation que nous allons essayer de réaliser car c'est pour celle-ci que les calculs sont les plus simples. Nous pouvons résoudre ce problème de deux manières. Il s'agira donc de minimiser la fonction de deux variables

$$
F\left|(a,b)\in\mathbf{R}^2\longrightarrow\sum_{i=1}^n\left(y_i-a x_i-b\right)^2,
$$

$$
\inf_{(a,b)\in\mathbf{R}^2} \sum_{i=1}^n (y_i - ax_i - b)^2 = \inf_{(a,b)\in\mathbf{R}^2} \mathrm{F}(a,b).
$$

**HEURISTIQUE.** Faisons une heuristique. Si  $\gamma$  est réellement affine en  $x$ , *i.e.* de la forme  $v = ax + b$  avec  $a, b \in \mathbb{R}$ , alors d'après les propriétés de la covariance et de l'espérance déjà établie, nous avons :

$$
\overline{y} = \overline{ax + b} = a\overline{x} + b \implies \text{ la droite passe par le point moyen, } b = \overline{y} - a\overline{x}
$$
  

$$
\text{Cov}(y, x) = a\text{Cov}(x, x) + 0 \implies a = \frac{\text{Cov}(y, x)}{\sigma_x^2}.
$$

Il s'avère que le couple  $(a, b)$  obtenu précédemment, noté  $(a^{\star}, b^{\star})$  dans la suite, sera également la solution obtenue au sens des moindres carrés. C'est ce que nous montrons dès à présent.

#### **Théorème ALEA.17.1 | Existence de la droite des moindres carrés**

Soit  $(x, y)$  une série statistique double constituée d'une suite de couples  $((x_k, y_k))_{1 \leq k \leq n}$ . Alors  $(a^\star, b^\star)$  défini ci-dessous est l'unique minimum global de  $F \cdot$ 

$$
a^{\star} = \frac{\mathbf{C}_{x,y}}{\sigma_x^2}, \quad b^{\star} = \overline{y} - a^{\star}\overline{x}.
$$

La droite de régression par la méthode des moindres carrés de  $\nu$  en  $x$  a donc pour équation :

$$
y = \frac{\mathbf{C}_{x,y}}{\sigma_x^2}(x - \overline{x}) + \overline{y}.
$$

**Première démonstration : en optimisant des trinômes.** Soit  $(a, b) \in \mathbb{R}^2$ . Comme

$$
\frac{\partial F}{\partial b}(a, b) = -2 \sum_{k=1}^{n} (ax_k + b - y_k) = -2 \left[ a \sum_{k=1}^{n} x_k + b \sum_{k=1}^{n} 1 - \sum_{k=1}^{n} y_k \right] = 0
$$
  

$$
\implies b = \frac{\sum_{k=1}^{n} y_k}{n} - a \frac{\sum_{k=1}^{n} x_k}{n} = \overline{y} - a\overline{x},
$$

et que pour tout *a* ∈ **R**, le graphe de *b* → F(*a*, *b*) est une parabole orientée vers le bout processes haut, nous avons :

$$
\forall a, b \in \mathbf{R}, \quad \mathbf{F}(a, b) \ge \mathbf{F}(a, \overline{y} - a\overline{x}).
$$

On considère ensuite :

$$
f: a \in \mathbf{R} \longrightarrow \mathrm{F}\left(a, \overline{y} - a\overline{x}\right).
$$

Puisque

$$
f(a) = \sum_{k=1}^{n} [a(x_k - \overline{x}) - (y_k - \overline{y})]^2
$$
  
=  $a^2 \sum_{k=1}^{n} (x_k - \overline{x})^2 - 2a \sum_{k=1}^{n} (x_k - \overline{x})(y_k - \overline{y})$   
+  $\sum_{k=1}^{n} (y_k - \overline{y})^2$   
=  $a^2 n \sigma_x^2 - a (2nC_{x,y}) + n \sigma_y^2$ .  

$$
f'(a) = 2a n \sigma_x^2 - 2nC_{x,y}.
$$

Comme f est encore un trinôme de graphe une parabole orientée vers le haut, elle est minimale là où f' s'annule, *i.e.* en  $a = \frac{C_{x,y}}{\sigma_x^2}$  $\sigma_x^2$ . En résumé, nous avons montré :

$$
\forall a, b \in \mathbf{R}, \quad \mathcal{F}(a, b) \geq \mathcal{F}(a, \overline{y} - a\overline{x}) \geq \mathcal{F}\left(\frac{\mathbf{C}_{x,y}}{\sigma_x^2}, \overline{y} - \frac{\mathbf{C}_{x,y}}{\sigma_x^2}\overline{x}\right).
$$

Cette inégalité prouve que (  $\frac{C_{x,y}}{2}$  $\frac{\sigma_x^2}{\sigma_x^2}$ ,  $y = 0$  $\frac{C_{x,y}}{2}$  $\frac{\partial x_i y}{\partial x_i} \overline{x}$  est un minimum global de F. Un calcul<br> $\frac{\partial x_i}{\partial x_i}$ de points critiques montre ensuite qu'il s'agit du seul minimum possible :

 $\blacktriangleright$ 

SECONDE DÉMONSTRATION : EN UTILISANT UNE PROJECTION ORTHOGONALE. Nous notons E = **R** 2 . Interprétons autrement la quantité

$$
\inf_{(a,b)\in\mathbf{R}^2}\sum_{i=1}^n(y_i - ax_i - b)^2 = \inf_{(a,b)\in\mathbf{R}^2} F(a,b).
$$

On constate que :

$$
\inf_{(a,b)\in\mathbb{R}^2} \sum_{i=1}^n (y_i - ax_i - b)^2 = \inf_{(a,b)\in\mathbb{R}^2} \left\| (y_1, \dots, y_n) - a(x_1, \dots, x_n) - b(1, \dots, 1) \right\|^2
$$

$$
= \inf_{(a,b)\in\mathbb{R}^2} \left\| \mathbf{Y} - a\mathbf{X} - b\mathbf{1} \right\|^2 = \inf_{\mathbf{Z}\in\mathbb{F}} \left\| \mathbf{Y} - \mathbf{Z} \right\|^2 = \mathbf{d}(\mathbf{Y}, \mathbf{F})^2
$$

où  $X = (x_1, ..., x_n), Y = (y_1, ..., y_n), \mathbb{1} = (1, ..., 1)$  et  $F = \{aX + b, (a, b) \in \mathbb{R}^2\} =$  $Vect(X, \mathbb{I}).$ 

Nous avons interprété le problème initial comme une distance minimale à une partie, qui elle-même s'exprime en fonction de la projection orthogonale de <sup>Y</sup> sur <sup>F</sup> :

$$
\inf_{(a,b)\in\mathbf{R}^2}\sum_{i=1}^n(y_i - ax_i - b)^2 = ||Y - p_F(Y)||^2.
$$

Pour terminer, il reste à trouver  $Y' = p_F(Y)$ . En utilisant la définition d'une projection, on résout alors :

$$
\begin{cases}\nY' \in F \\
Y' - Z \in F^{\perp} \quad \Longleftrightarrow \quad\n\begin{cases}\nY' = aX + b, \quad a, b \in \mathbb{R} \\
Y - Y' \perp (1, \dots, 1) \\
Y - Y' \perp X\n\end{cases} \\
\Longleftrightarrow\n\begin{cases}\nY' = aX + b, \quad a, b \in \mathbb{R} \\
Y - aX - (1, \dots, 1) \perp (1, \dots, 1) \\
Y - aX - (1, \dots, 1) \perp X.\n\end{cases}
$$

On aboutit alors au système sur  $(a, b) \in \mathbb{R}^2$ :

$$
\begin{cases}\n\sum_{i=1}^{n} (y_i - ax_i - b) = 0 \quad \left(\rightleftarrows \frac{\partial F(a, b)}{\partial b} = 0\right) \\
\sum_{i=1}^{n} (y_i - ax_i - b)x_i = 0 \quad \left(\rightleftarrows \frac{\partial F(a, b)}{\partial a} = 0\right),\n\end{cases}
$$

En conclusion : (  $\frac{C_{x,y}}{2}$  $\sigma_x^2$ ,  $\mathcal{Y}$  $\ddot{\phantom{0}}$  $\frac{C_{x,y}}{2}$  $\left(\frac{x, y}{\sigma_x^2}\overline{x}\right)$  est l'unique minimum (global) de F sur  $\mathbf{R}^2$ .  $\ddot{\phantom{0}}$ 

qui a pour unique solution le couple  $(a^*, b^*)$  trouvée précédemment (en cherchant)<br>les naintes vitimes), Saulawent, le théorie aux le maisetien, enter monde déveniée les points critiques). Seulement, la théorie sur la projection orthogonale déroulée plus haut garantit que la solution obtenue cette fois-ci est un minimum : inutile donc de chercher à l'établir. On récupère de suite l'unicité par unicité de la projection orthogonale sur un sous-espace vectoriel de dimension finie.

**Remarque 2.20 — À propos du vocabulaire** Pourquoi parle-t-on de « régression linéaire » ? La réponse est une erreur de traduction. Le mathématicien anglais Sir GAL-TON étudiait les tailles des fils  $(y_j)$  en fonction de la taille de leur père  $(x_j)$ ; et a constaté un « retour à la moyenne ». En effet, les grands individus ont en moyenne des enfants plus petits qu'eux et les petits individus ont des enfants plus grand qu'eux. En Anglais le terme « retour à la moyenne » est « régression to the mean », ce terme a ensuite été mal transposé au Français.

**Qualité d'une régression linéaire.** Comment évaluer la «justesse » d'un ajustement ? Pour y répondre on définit un nouvel indicateur statistique : le coefficient de détermination, plutôt que le seul coefficient de corrélation.

**Définition/Proposition ALEA.17.2 | Coefficient de détermination d'une régression** Soit  $(x, y)$  une série statistique double constituée d'une suite de couples ((*∴k, yk))* 1<sub>≤</sub>*k≤n*. On app<br>quantité définie par : ))1⩽⩽. On appelle *coefficient de détermination de et* , noté 2 (,), la

$$
r^{2}(x, y) = \rho(x, y)^{2} = \frac{\mathbf{C}_{x, y}^{2}}{\mathbf{V}_{x} \mathbf{V}_{y}} \in [0, 1].
$$

# **Attention**

Ce n'est donc pas le coefficient de corrélation, mais son carré.

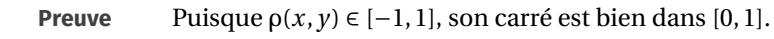

**Remarque 2.21 — Interprétation** Ainsi  $r^2(x, y) = 1$  correspond à une adéquation parfaite tandis que  $r^2(x, y)$  proche de 0, équivalent à  $\rho(x, y)$  proche de 0, indique une faible liaison linéaire ce qui peut signifier qu'il n'y a pas de lien entre  $x$  et  $y$  ou bien que  $x$  et  $y$  sont liés par une relation non-affine. En général, on considère une régression linéaire comme « satisfaisante » lorsque

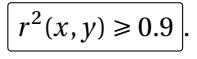

**Autres ajustements se ramenant à une régression linéaire.** On peut penser à beaucoup d'ajustements. Par exemple :

**1.** si l'on souhaite tester la relation  $y = \lambda e^{\alpha x}$ , avec  $(\alpha, \lambda) \in \mathbb{R} \times \mathbb{R}^{+\star}$  avec y série statistique strictement positive, on peut constater qu'elle est équivalente à (ln  $y =$ ln $\lambda$  +  $\alpha$ x : on fait alors la régression sur  $(x, \ln y)$ . Comment retrouver  $\alpha$ ,  $\lambda$  à partir de  $a^{\star}$ ,  $b^{\star}$  ?  $\sum_{ }^{\infty}$ 

**2.** si l'on souhaite tester la relation  $y = a \ln x + b$ , avec  $(a, b) \in \mathbb{R}$ , on peut faire alors la régression sur  $(\ln x, y)$ .

# **2.2.5. En Python : calcul des grandeurs bivariées**

On suppose dans la suite que toutes les données d'une série à nombre de modalités fini sont contenues dans une liste L donnée en paramètre.

 $/$  Lycée Louis BARTHOU – Pau 80221 / 2022  $/$  2021 / 2022  $/$  2021 / 2022  $/$  2021 / 2022  $/$  2021 / 2022  $/$  2021 / 2022  $/$  2021 / 2022  $/$  2021 / 2022  $/$  2021 / 2022  $/$  2021 / 2022  $/$  2021 / 2022  $/$  2021  $/$  2022

#### **Covariance**

**def** covariance(L, M): "" "" "" Renvoie la covariance des deux séries """ Prod = [L[i]\*M[i] **for** i **in** range(len(M))] **return** esperance(Prod) - esperance(L)\*esperance(M)

#### **Coefficient de corrélation**

# **import math as ma**

**def** coeff\_cor(L, M): """

Renvoie le coefficient de corrélation des deux séries """

**return** covariance(L,

 $\rightarrow$  M)/(ma.sqrt(variance(L))\*ma.sqrt(variance(M)))

# <span id="page-23-0"></span>**3. STATISTIQUES INFÉRENTIELLES**

Rappelons que l'inférence statistique (*cf.* introduction) consiste à savoir si une série statistique  $x$  peut être vue comme plusieurs réalisations d'une même variable aléatoire, et estimer les valeurs des paramètres de cette loi (espérance, variance, *etc.*). Consulter l'introduction pour plus de détails.

<span id="page-23-1"></span>**3.1. Estimation ponctuelle**

Dans cette première sous-section, l'inférence va se situer dans l'aspect suivant : on essaie d'estimer les paramètres d'une loi à l'aide de réalisations  $X_1,\ldots,X_n$  (des variables aléatoires formant ce qu'on appellera un *échantillon* dans la suite) de cette loi.

# **Définition ALEA.17.22 |**  $n$ **-échantillon et estimateur** -

**1.** Un *n*-échantillon est un *n*-uplet  $(X_1, ..., X_n)$  de variables aléatoires indépendantes et de même loi (i.i.d.). Une *observation (ou réalisation) de*  $(X_1, ..., X_n)$ est  $(X_1(\omega),...,X_n(\omega))$  pour un certain  $\omega \in \Omega$ . La loi commune s'appelle la *loi*<br>est  $(X_1(\omega),...,X_n(\omega))$  pour un certain  $\omega \in \Omega$ . La loi commune s'appelle la *loi parente* ou la *loi mère*. On parle d'*échantillon gaußien* lorsque tous les X<sub>i</sub>, i ∈<br><u>『Lessente</u>ry standant les mondes  $\llbracket 1, n \rrbracket$  suivent une loi normale.

**2.** Un *estimateur d'un paramètre* <sup>θ</sup> inconnu est une suite de variables aléatoires  $(\theta_n)$ , où  $\theta_n$  est une fonction de  $(X_1, ..., X_n)$ , *i.e.*  $\theta_n = \varphi_n(X_1, ..., X_n)$  avec  $\varphi_n$ :  $\mathbf{R}^n \longrightarrow \mathbf{R}$ .

Le plus souvent le paramètre <sup>θ</sup> sera l'espérance ou la variance de la loi de <sup>X</sup>, une médiane, ou toute autre valeur caractéristique d'une loi de probabilité.

# **Attention à la terminologie « estimateur»**

On s'attend à ce qu'un estimateur «estime » <sup>θ</sup> au sens propre du terme *i.e.* qu'il en soit très proche. La définition précédente ne garantit pas cela : les propriétés vraiment intéressantes d'un estimateur seront énoncées *infra*.

**Cadre**<br>
Dans toute la suite de cette section, on se fixe un *n*-échantillon (X<sub>1</sub>, ..., X<sub>n</sub>) de **même loi qu'une variable aléatoire réelle** <sup>X</sup>**. On suppose de plus que cette loi commune dépend d'un paramètre** θ ∈ **R.**

<span id="page-23-2"></span>**Exemple 9 —** *Uniforme en zéro* Par exemple,  $(X_1, \ldots, X_n)$  et X où  $X_1, \ldots, X_n$  sont i.i.d. de loi  $\mathcal{U}[0,\theta]$ , et X de même loi indépendante des X<sub>i</sub>. C'est un *n*-échantillon, et  $\theta_n =$  $X_1 + ... + X_n$  est un estimateur de θ. Calculer **E**  $(\widehat{\theta_n})$ .

<span id="page-24-2"></span>**Exemple 10 —** *Élection présidentielle* À l'approche du second tour d'une élection présidentielle, on interroge une personne au hasard et on note  $X = 1$  si elle se prononce pour le candidat A et  $X = 0$  si c'est pour le candidat B. Alors X suit une loi de BER-NOULLI de paramètre  $\theta \in [0,1]$  inconnu<sup>[10](#page-24-0)</sup> qui correspond à la proportion de français qui votent pour A.

On questionne cinq individus sur leurs intentions de vote et on obtient les résultats suivants (en notant 1 ou 0 selon que le choix se porte sur le candidat A ou B) : 1,0,0,1,0. Ces résultats observés correspondent, pour tout θ ∈ [0,1], à la réalisation d'un 5 - échantillon ( $X_1, ..., X_5$ ) de loi mère  $\mathscr{B}(\theta)$ .

#### <span id="page-24-0"></span><sup>10</sup>Sauf bien entendu si on se dit capable de poser la question à l'ensemble de la population, ce qui n'est pas réalisable pour un institut de sondage

# **Définition ALEA.17.23 | Qualité d'un estimateur**

Soit  $(\widehat{\theta_n})$  un estimateur de θ.

- **1.** On appelle *erreur d'estimation* la **variable aléatoire**  $\widehat{\theta_n} \theta$ .
- **2.** Supposons que θ̂ admet un moment d'ordre un. On appelle *biais*, l'espérance de l'erreur d'estimation :

$$
b(\theta_n) = \mathbf{E}\left(\widehat{\theta_n} - \theta\right) = \mathbf{E}\left(\widehat{\theta_n}\right) - \theta.
$$
<sup>11</sup>

On dit qu'un estimateur est :

- $sans bias$  (ou qu'il estime  $\theta$  *de manière non biaisée*) si  $b(\theta_n) = 0$  pour tout ∈ **<sup>N</sup>**, il est dit *biaisé* dans le cas contraire.
- **►** Il est dit *asymptotiquement sans biais* si  $b(\theta_n) \xrightarrow{n \to \infty} 0$ .
- **3.** Supposons que  $\widehat{\theta_n}$  admet un moment d'ordre deux. On appelle *risque quadratique* la quantité :

$$
r_n(\theta) = \mathbf{E}\left((\widehat{\theta_n} - \theta)^2\right).
$$

On dit qu'un estimateur est *plus efficace qu'un autre* si son risque quadratique est moins élevé.

**4.** Un estimateur  $\left(\widehat{\theta_n}\right)$  est dit *convergeant vers*  $\theta$  si:

$$
\forall \varepsilon > 0, \quad \mathbf{P}\left(|\widehat{\theta_n} - \theta| \geqslant \varepsilon\right)^{12} \xrightarrow{n \to \infty} 0,
$$

*i.e.* s'il converge en probabilité vers le paramètre <sup>θ</sup>.

# **Proposition ALEA.17.14 | Décomposition biais/variance**

Soit $(\widehat{\theta_n})$  un estimateur du paramètre  $\theta$  admettant un moment d'ordre deux. Alors pour tout entier  $n \in \mathbb{N}$ :

$$
r_n(\theta) = \mathbf{Var}\left(\widehat{\theta_n}\right) + \left(b\left(\theta_n\right)\right)^2.
$$

<span id="page-24-1"></span><sup>11</sup>par linéarité de l'espérance

<sup>&</sup>lt;sup>12</sup>Donc plus on ajoute d'observation, plus la probabilité de s'écarter de θ est faible

Au même titre que la formule de KÖNIG-HUYGENS s'utilise le plus souvent pour calculer une variance lorsque l'on a déjà calculé une espérance, la décomposition biais/variance s'utilise pour calculer un risque lorsque l'on a déjà calculé le biais.

**Preuve** *(Point clef — Développer le carré)*

 $\mathscr{E}$ 

 $n \rightarrow \infty$ 

**Proposition ALEA.17.15 | Condition suffisante de convergence** Soit  $\left\{\widehat{\theta_n}\right\}$  un estimateur de θ admettant un moment d'ordre deux, et tel que :  $\lim_{n \to \infty} r_n(\theta) = 0.$  Alors :

 $(\theta_n)_{n \in \mathbb{N}}$  est convergeant vers  $\theta \in \mathbf{R}$ .

**Preuve** *(Point clef — On applique l'inégalité de Markov pour les moments d'ordre deux)*  $\mathscr{L}$ 

**Étude des estimateurs de la moyenne/variance/écart-type empiriques.** On va essentiellement s'intéresser dans la suite aux estimateurs de l'espérance et de la variance, appelés moyenne et variance empirique. Rappelons l'expression de ces estimateurs vue dans le **??**.

### **Définition ALEA.17.24 | Moyenne/Variance empirique**

Soient  $X_1, \ldots, X_n$  une famille de  $n \in \mathbb{N}^*$  variables aléatoires réelles. On appelle *moyenne empirique des* <sup>X</sup> *(resp. variance empirique)* les variables aléatoires réelles

$$
\overline{X_n} = \frac{1}{n} \sum_{i=1}^n X_i \quad \left(\text{resp.} \qquad \sigma_n^2 = \frac{1}{n} \sum_{i=1}^n (X_i - \overline{X_n})^2\right).
$$

On appelle *écart-type empirique* la variable aléatoire

$$
\sigma_n = \sqrt{\sigma_n^2}.
$$

Nous avions également établi une version KÖNIG-HUYGENS en développant le carré *via* une identité remarquable.

#### **Proposition ALEA.17.16 | Version KÖNIG-HUYGENS**

Soient  $X_1, ..., X_n$  une famille de  $n \in \mathbb{N}^*$  variables aléatoires réelles. Alors :

$$
\sigma_n^2 = \frac{1}{n} \sum_{i=1}^n X_i^2 - \overline{X_n}^2.
$$

# **Corollaire ALEA.17.1 | Lien entre moyenne/variance empirique pour des BER-**

**NOULLI** Soient X<sub>1</sub>, ..., X<sub>n</sub> une famille de  $n \in \mathbb{N}^\star$  variables aléatoires réelles de loi  $\mathscr{B}(p)$  avec  $p \in [0,1]$  et  $n \in \mathbb{N}^*$ . Alors

 $\sigma_n^2 = X_n - X_n^2$ .

Il n'y a en règle général pas de lien entre espérance et variance empirique (ce qui semble logique). C'est ici un cas très particulier qui provient du fait suivant : la somme des carrés des  $X_i$  est égale à la somme, puisqu'une BERNOULLI est à valeurs dans  ${0, 1}.$ 

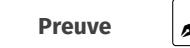

Passons maintenant aux qualités de ces estimateurs.

**Proposition ALEA.17.17 | Qualité de la moyenne/variance empirique** On suppose que  $X_1, ..., X_n$  admettent une espérance μ et une variance σ<sup>2</sup> > 0,  $n \in \mathbb{N}^{\star}$ .

**1. (Biais de la moyenne empirique)**

$$
\mathbf{E}\left(\overline{X_n}\right) = \mu, \quad \text{et} \quad \mathbf{Var}\left(\overline{X_n}\right) = \frac{\sigma^2}{n}.
$$

En particulier, la moyenne empirique  $\left(\overline{X_n}\right)$  est un estimateur sans biais de l'espérance.

# **2. (Biais de la variance empirique)**

$$
\mathbf{E}(\sigma_n^2) = \frac{n-1}{n}\sigma^2, \text{ et donc: } \mathbf{E}\left(\frac{n}{n-1}\sigma_n^2\right) = \sigma^2.
$$

En particulier, la variance empirique  $(\sigma_n^2)$  est un estimateur biaisé de la variance.

**Preuve** Il s'agit ici de calculer les biais de  $X_n$  et  $\sigma_n^2$ .

**1.**  $\bullet$  *Soit n* ∈ *N*<sup>\*</sup>. Nous avons d'une part par linéarité de l'espérance :

$$
E\left(\overline{X_n}\right) = \frac{1}{n} \sum_{i=1}^n E(X_i) = \frac{1}{n}(n \mu) = \mu,
$$

*et d'autre part par argument d'indépendance des* <sup>X</sup> *:*

$$
Var\left(\overline{X_n}\right) = \frac{1}{n^2} \sum_{i=1}^n \sigma^2 = \frac{n\sigma^2}{n^2} = \frac{\sigma^2}{n}.
$$

**2.** Nous allons utiliser la version KönIG-HUYGENS de l'estimateur  $\sigma_n^2$ , *i.e.* 

$$
\sigma_n^2 = \frac{1}{n} \sum_{i=1}^n X_i^2 - \overline{X_n}^2.
$$

 $\mathscr{I}$ 

$$
E(\sigma_n^2) = E\left(\frac{1}{n}\sum_{i=1}^n X_i^2 - \overline{X_n}^2\right),
$$
  
\n
$$
= \frac{1}{n}\sum_{i=1}^n E(X_i^2) - E(\overline{X_n}^2),
$$
  
\n
$$
= \frac{1}{n}\sum_{i=1}^n (\sigma^2 + \mu^2) - \left(Var(\overline{X_n}) + E(\overline{X_n})^2\right),
$$
  
\n
$$
= \sigma^2 + \mu^2 - \left(\frac{\sigma^2}{n} + \mu^2\right)
$$
  
\n
$$
= \frac{n-1}{n}\sigma^2.
$$

Nous déduisons, par linéarité de l'espérance une version dite «corrigée » de l'estimateur de la variance, *i.e.* un estimateur sans biais appelé *variance corrigée*.

# **Définition ALEA.17.25 | Variance empirique corrigée**

On appelle *variance empirique corrigée des* <sup>X</sup> *(resp. écart-type corrigé)* les variables aléatoires définies pour tout  $n \geq 2$  par :

$$
\sigma_n^{2,\text{cor}} = \frac{n}{n-1}\sigma_n^2 = \frac{1}{n-1}\sum_{i=1}^n (X_i - \overline{X_n})^2 \quad \left(\text{resp.} \qquad \sigma_n^{\text{cor}} = \sqrt{\sigma_n^{2,\text{cor}}}\right).
$$

### **Proposition ALEA.17.18 | Qualité de la variance corrigée**

On suppose que  $X_1, ..., X_n$  admettent une espérance μ et une variance σ<sup>2</sup> > 0. Alors pour tout  $n \geq 2$ :

 $\mathbf{E}\left(\sigma_n^{\mathbf{2,cor}}\right) = \sigma^2.$ 

Ainsi, la variance empirique corrigée  $\sigma_n^{2,\text{cor}}$  est un estimateur sans biais de la variance.

**Preuve** 

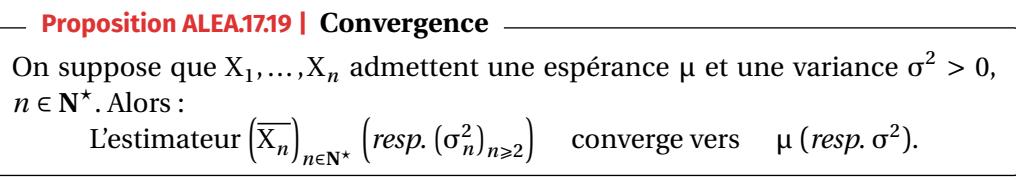

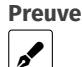

**Preuve** *(Point clef — Les risques quadratiques convergent vers zéro)*

Nous admettons la convergence de  $\sigma_n^2$ .

**Exemple11** — Reprenons l['Exemple 10,](#page-24-2) on note  $(X_1, ..., X_n)$  un  $n \in \mathbb{N}^*$ -échantillon associé. Un estimateur naturel pour θ est  $\overline{X_n}$ . On peut envisager d'autres estimateurs, par exemple

$$
A_n = \frac{2}{n(n+1)} \sum_{k=1}^{n} kX_k
$$
, ou encore  $B_n = p$ .

Lequel des trois est le meilleur du point de vue du risque quadratique ? On commencera par calculer leur biais, puis leur risque quadratique. Commentez les résultats obtenus.  $\mathbf{z}$ 

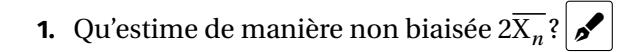

**2.** Montrer que  $\widehat{\theta_n}$  est une variable aléatoire à densité pour tout  $n \geq 1$ .

**3.** L'estimateur  $(\widehat{\theta_n})$  est-il biaisé? Donner alors un estimateur non biaisé de  $\theta$ .

Notez que des observations de ces trois estimateurs ont été donnés dans l'énoncé :

- $\overline{X}_5 = \frac{1}{5}$  $X_5 = \frac{1}{5}(1 + 0 + 0 + 1 + 0) = \frac{2}{5},$ <br>  $A_5 = \frac{1}{3},$
- 
- $B_5 = 0.$

**Exemple12 −** *Uniforme en zéro* On prolonge l['Exemple 9.](#page-23-2) Si ( $X_1, ..., X_n$ ) est un  $n \in \mathbb{N}^*$ échantillon de loi mère  $\mathcal{U}[0, \theta]$  avec θ ∈ **R**. On note θ<sub>n</sub> = max(X<sub>1</sub>, ..., X<sub>n</sub>).

ner des intervalles, contenant le paramètre à estimer, avec très forte probabilité. <sup>[13](#page-29-1)</sup>

# **4.** Entre l'estimateur précédent et  $2\overline{X}_n$ , lequel choisir?  $\delta$

<span id="page-29-0"></span>

#### **3.2. Estimation par Intervalle de confiance**

Une fois le calcul d'un estimateur effectué, on ne peut pas se contenter d'une valeur estimée : il faut mesurer l'erreur commise entre la valeur inconnue et l'estimation. En effet, même avec un risque quadratique faible, on n'est jamais à l'abri de tomber sur un «mauvais » échantillon qui nous donnerait une mauvaise estimation du paramètre.

Cette estimation d'erreur est précisément la vocation de l'estimation par intervalle confiance qui est plus précise que la seule donnée d'un estimateur : nous allons don-

#### **Définition ALEA.17.26 | Intervalle de confiance**

Soit α ∈]0, 1[ et (X<sub>1</sub>, ..., X<sub>n</sub>) un échantillon de variables aléatoires indépendantes et de même loi que <sup>X</sup>, loi dépendant d'un paramètre <sup>θ</sup>.

**1.** On appelle *intervalle de confiance de niveau* 1 − α *(on dit aussi de probabilité de confiance* 1 − α*) pour le paramètre* <sup>θ</sup>, tout intervalle aléatoire noté <sup>I</sup>X<sup>1</sup> ,…,X dépendant des  $X_1, \ldots, X_n$  tel que :

$$
\mathbf{P}\left(\theta \in I_{X_1,\ldots,X_n}\right) \geq 1-\alpha.
$$

**2.** On appelle *intervalle de confiance asymptotique de niveau* 1 − α *pour le paramètre* θ (on dit aussi de *probabilité de confiance*  $1 - \alpha$ ) toute suite (I<sub>X<sub>1</sub>,...,x<sub>n</sub>)<sub>n</sub>)<sup>n</sup></sub> d'intervalles aléatoires telle que :

lim $\lim_{n \to \infty} P\left(\theta \in I_{X_1,...,X_n}\right) \geq 1 - \alpha.$ 

#### **Remarque 3.1 —**

- Très souvent, on recherche un intervalle de confiance de  $\theta$  sous la forme d'un intervalle centré en une estimation ponctuelle de <sup>θ</sup>. Par exemple, pour l'intervalle de confiance de la moyenne μ d'un échantillon, il sera centré en  $\overline{X_n}$  le plus souvent.
- La plupart du temps, c'est ce niveau de risque de 0.05 qui est utilisé, et qui est communément accepté par exemple en sciences humaines. Mais dans des domaines plus sensibles où l'on n'a pas vraiment de droit à l'erreur (aérospatiale, physique nucléaire, etc), on travaille avec des niveaux de risque de 0.01, voir moins.

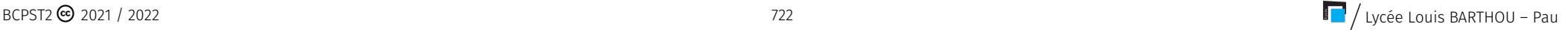

<span id="page-29-1"></span><sup>&</sup>lt;sup>13</sup>En passant au complémentaire, la probabilité que le paramètre soit en dehors de cet intervalle sera donc très petite.

#### **Proposition ALEA.17.20 | Stabilité par élargissement**

Soit  $\alpha \in ]0,1[$  et  $(X_1,...,X_n)$  un échantillon de variables aléatoires indépendantes et de même loi que <sup>X</sup>, loi dépendant d'un paramètre <sup>θ</sup>. Alors : si I<sub>X<sub>1</sub>,...,χ<sub>n</sub> est un intervalle de confiance de niveau 1 − α pour θ, alors pour tout</sub> intervalle  $J_{X_1,...,X_n} \supset I_{X_1,...,X_n}$ ,  $J_{X_1,...,X_n}$  est encore un intervalle de confiance de niveau  $1 - \alpha$  pour  $\theta$ .

**Preuve** 

On commence par deux exemples de recherche d'un intervalle de confiance nonasymptotique.

**Exemple 13 —** *Pesons-nous avec CRUELLA. Intervalle de confiance non asymptotique obtenu par propriétés des lois normales.* Pamela est un mannequin célèbre dont le poids est strictement surveillé par Cruella. Cette charmante dame a investi un jour dans l'achat d'une balance Harmonia afin de connaître précisément le poids de sa protégée. Horreur : elle a constaté sur l'emballage de la balance que les fabricants (d'honnêtes artisans suisses) admettaient que leur outil de mesure (nul n'est parfait) pouvait commettre des erreurs de mesure dont l'écart-type valait 0,1 kg, néanmoins l'étiquette précise que les mesures  $(X_1, \ldots, X_n)$  avec  $n \in \mathbb{N}^\star$  sont gaußiennes. En effet les pièces détachées ne sont pas toutes exactement identiques, leur montage n'est jamais parfait et le transport à travers les Alpes endommage parfois les balances. Ne faisant ni une ni deux, Cruella, a, dès le lendemain, dévalisé lemagasin en investissant dans l'achat de 99 nouvelles balances Harmonia et a forcé Pamela à sauter sur les 100 balances pendant que Cruella relevait scrupuleusement les 100 mesures. Résultat moyen des pesées : 55,4 kg. Donner à Cruella un intervalle de confiance pour le poids

moyen de Pamela sur ce type de balance, de probabilité de confiance 0,95.  $\sim$ 

**Remarque 3.2 —** Nous n'avons pas eu besoin d'utiliser le théorème central limite ici, car l'échantillon de départ était déjà gaußien. Sinon, de manière générale, on utilisera la [Proposition ALEA.17.21](#page-33-0) ci-après.

**Exemple 14 —** *Intervalle de confiance non asymptotique obtenu via la loi faible des grands nombres* On considère une pièce dont on souhaite savoir si elle est truquée ou non. Pour cela, on peut la lancer autant de fois que l'on veut. Mathématiquement, étant donné *n* ∈ **N**<sup>∗</sup>, on observe la réalisation d'un échantillon (X<sub>1</sub>, ..., X<sub>n</sub>) de variables<br>eléctrics in légendant es et de même lei @(n), eè m =00 l∫ est commun aléatoires indépendantes et de même loi  $\mathcal{B}(p)$ , où  $p \in ]0;1[$  est **connu**.

On cherche alors un intervalle  $[a, b]$ , dont les bornes dépendent des observations, mais pas de  $p$ , et tel que la probabilité que le paramètre inconnu $\boldsymbol{p}$  appartienne à cet intervalle soit égale à 0,95. On note  $\widehat{p_n} = \frac{1}{n}$  $\overline{\phantom{a}}$ Ë  $\sum_{i=1} X_i$ .  $i-1$ 

**1.** À l'aide de l'inégalité de BIENAYMÉ-TCHEBYCHEV, justifier que pour tout ε > 0 :

$$
\mathbf{P}\left(|\hat{p}_n - p| > \varepsilon\right) \le \frac{1}{4n\varepsilon^2}.
$$

- **2.** Déterminer une valeur de  $\varepsilon$  telle que  $P(|\hat{p}_n p| > \varepsilon) \le \alpha$ .
- **3.** En déduire que  $P(|\hat{p}_n p| \le \frac{1}{2\sqrt{\alpha}})$  $\left(\frac{1}{2\sqrt{\alpha}\sqrt{n}}\right) \geq 1-\alpha$  et donner un intervalle de confiance de niveau  $\alpha = 0.05$ .
- 4. On effectue 2000 lancers de la pièce et on trouve  $\hat{p}_n = 0.57$ . Que peut-on conclure?

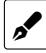

**Intervalle de confiance asymptotique obtenu par le théorème central limite** On cherche à présent un intervalle de confiance asymptotique pour <sup>μ</sup> à l'aide du théorème central limite. Puisque  $(X_n)$  est une suite de variables aléatoires i.i.d. possédant une variance, on peut lui appliquer le théorème central limite : pour tout  $(a,b) \in$  $\mathbf{R}^2$ ,

$$
\lim_{n \to +\infty} \mathbf{P}\left(a \le \sqrt{n} \frac{\overline{X_n} - \mu}{\sigma_n} \le b\right) = \Phi(b) - \Phi(a).
$$

On souhaite obtenir un intervalle de confiance asymptotique au niveau de confiance  $1 - \alpha$  avec  $\alpha \in ]0,1[$ . Pour cela, on doit donc choisir a, b de sorte que

$$
\Phi(b) - \Phi(a) \ge 1 - \alpha.
$$

Il y a une infinité de façon de choisir *a* et *b*. On choisit couramment  $a = -b$  (intervalle symétrique), et donc

$$
\Phi(b) - \Phi(a) = \Phi(b) - \Phi(-b) = \Phi(b) - (1 - \Phi(b)) = 2\Phi(b) - 1.
$$

On cherche donc  $b$  de sorte que :

$$
2\Phi(b)-1=1-\alpha \quad \Longleftrightarrow \quad \Phi(b)=1-\frac{\alpha}{2} \quad \Longleftrightarrow \quad b=\Phi^{-1}\left(1-\frac{\alpha}{2}\right),
$$

car, rappelons-le, nous avons montré que  $\Phi : \mathbf{R} \longrightarrow [0,1]$  est bijective. Avec ce choix, nous donc montré que :

$$
\lim_{n \to +\infty} \mathbf{P} \left( -\Phi^{-1} \left( 1 - \frac{\alpha}{2} \right) \le \sqrt{n} \frac{\overline{X_n} - \mu}{\sigma_n} \le \Phi^{-1} \left( 1 - \frac{\alpha}{2} \right) \right) = 1 - \alpha,
$$
\n
$$
\lim_{n \to +\infty} \mathbf{P} \left( -\frac{\sigma_n}{\sqrt{n}} \Phi^{-1} \left( 1 - \frac{\alpha}{2} \right) \le \mu - \overline{X_n} \le \frac{\sigma_n}{\sqrt{n}} \Phi^{-1} \left( 1 - \frac{\alpha}{2} \right) \right) = 1 - \alpha.
$$
\n
$$
\lim_{n \to +\infty} \mathbf{P} \left( -\frac{\sigma_n}{\sqrt{n}} \Phi^{-1} \left( 1 - \frac{\alpha}{2} \right) \right) \le \mu - \overline{X_n} \le \frac{\sigma_n}{\sqrt{n}} \Phi^{-1} \left( 1 - \frac{\alpha}{2} \right) = 1 - \alpha.
$$

Il reste ensuite à ajouter  $\overline{X_n}$  de chaque côté de l'encadrement, on obtient alors la proposition suivante.

1nd and the United States and the States of the States of the States of the States of the States of the States of the BCPST2 **©** 2021 / 2022 and the States of the States of the States of the States of the States of the St

# **Proposition ALEA.17.21 | IC asymptotique pour la moyenne donné par le théorème central limite**

<span id="page-33-0"></span>Soit  $(X_n)$  une suite de variables aléatoires indépendantes et de même loi, on note μ leur espérance commune, et admettant une variance et soient α ∈]0, 1[, *n* ∈ **N**\*.<br>Alexes Alors :

$$
\mathbf{P}\left(\overline{X_n} - \Phi^{-1}\left(1 - \frac{\alpha}{2}\right) \frac{\sigma_n}{\sqrt{n}} \le \mu \le \overline{X_n} + \Phi^{-1}\left(1 - \frac{\alpha}{2}\right) \frac{\sigma_n}{\sqrt{n}}\right) \xrightarrow{n \to \infty} 1 - \alpha.
$$

Ainsi,

$$
\left[\overline{X_n} - \Phi^{-1}\left(1 - \frac{\alpha}{2}\right) \frac{\sigma_n}{\sqrt{n}} \le \mu \le \overline{X_n} + \Phi^{-1}\left(1 - \frac{\alpha}{2}\right) \frac{\sigma_n}{\sqrt{n}}\right]
$$

est un intervalle de confiance asymptotique de niveau <sup>α</sup> pour l'espérance <sup>μ</sup>.

# **Attention**

Il faut savoir refaire la démarche qui précède l'énoncé de cette proposition.

**Remarque 3.3 – Visualisation de**  $\Phi^{-1} \left( 1 - \frac{\alpha}{2} \right)$ <br>Gaußienne la quantité  $\Phi^{-1} \left( 1 - \frac{\alpha}{2} \right)$ . ) Représentons sur la densité

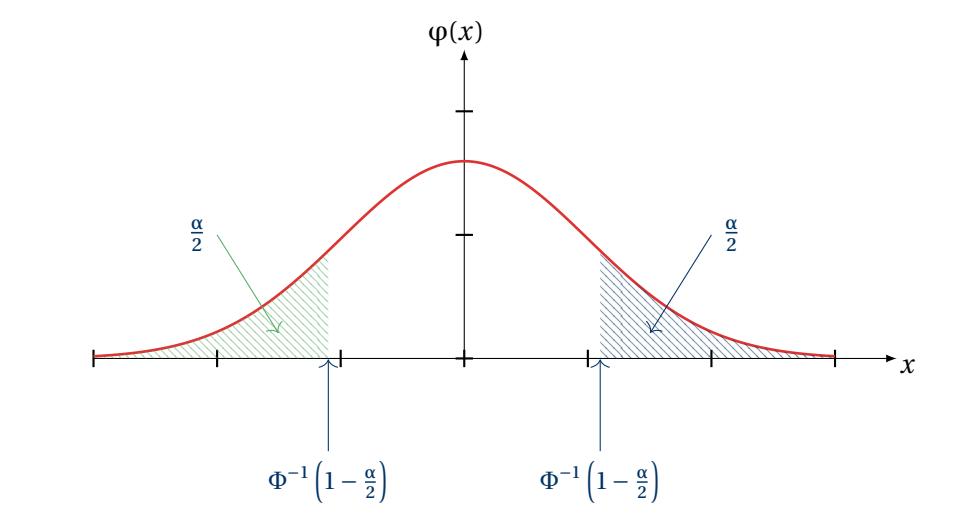

Pour connaître les valeurs de  $\Phi^{-1}\left(1-\frac{\alpha}{2}\right)$  on utilisera la table de la loi normale (voir le 2 tableau en fin de ce chapitre). On peut cependant garder à l'esprit les valeurs remarquables suivantes que l'on utilisera la plupart du temps :

 $\Phi^{-1} \left( 1 - \frac{0.05}{2} \right) = 1.96$  donc pour un risque  $\alpha = 0.05$ ,  $\Phi^{-1} \left( 1 - \frac{0.01}{2} \right) = 2.57$  donc pour un risque  $\alpha = 0.01$ .

#### **Remarque 3.4 — Commentaires**

- **1.** Comment varie la taille de l'intervalle de confiance en fonction de  $n^2 \times \mathbb{Z}$
- **2.** Comment simplifier cet intervalle de confiance lorsque l'écart-type <sup>σ</sup> est supposé connu?  $\sim$

**3.** Pourquoi utiliser plutôt la seconde forme du théorème central limite?

Résumons les techniques pour obtenir un intervalle de confiance.

**Méthode Résultats probabilistes pour établir un intervalle de confiance : le théo**rème central limite et l'inégalité de **BIENAYMÉ-TCHEBYCHEV** 

**1. (Si le « type de loi» (bernoulli, gaußienne** *etc.***) du -échantillon est connu)** On arrive parfois à calculer les probabilités  $P(\theta \in I_{X_1,...,X_n})$  explicitement pour n'importe quel intervalle  $I_{X_1,...,X_n}$ , les intervalles de confiance obtenus ne sont<br>clause assessment times alors **pas asymptotiques**.

Pour des échantillons gaußiens, on a deux cas de figure :

- $\bullet$  si  $\sigma$  est connue, on centre/réduit la moyenne empirique et on utilise la propriété de stabilité de la loi normale (*cf.* exemple de CRUELLA).
- $\blacktriangleright$  [H.P] Si  $\sigma$  est inconnue, on peut avoir recours à la loi de STUDENT<sup>[14](#page--1-1)</sup> : voir [Remarque 6](#page-36-0) ci-après pour une définition.
- **2. (Si la loi de départ n'est pas connue)**  $15$  On utilise soit :
	- le théorème central limite en centrant réduisant la moyenne empirique (en approchant la variance par la version empirique si elle n'est pas connue), cela nous donne un intervalle de confiance seulement asymptotique.
	- $\blacktriangleright$  soit l'inégalité de BIENAYMÉ-TCHEBYCHEV.

**Exemple 15 —** Afin d'étudier la proportion p d'élèves satisfaits par le nouveau carambar bi-goût, on en interroge 100, et 56 d'entre eux déclarent être satisfaits par ce nouveau modèle. Donner un intervalle de confiance à 95 % pour  $p.|\mathscr{I}|$ 

**Exemple 16 —** Sur 250 ampoules, on observe une durée de vie moyenne de 600 heures et un écart-type de 50 heures. Donner un intervalle de confiance à 99 % de l'espérance de vie d'une ampoule.

**Remarque 3.5 — Différence avec les intervalles de «fluctuation».** On se donne par exemple une variable aléatoire X  $\hookrightarrow \mathcal{N}(m, \sigma^2)$ . Alors en utilisant la propriété de stabilité de la loi normale , on a :

 $P(m-1,96\sigma \le X \le m+1,96\sigma) = 0,95.$ 

L'intervalle [−1,96σ,+1,96σ] est appelé «intervalle de *fluctuation*» pour <sup>X</sup>, car <sup>X</sup>

<span id="page-34-0"></span><sup>&</sup>lt;sup>14</sup>C'est la loi obtenue en remplaçant σ inconnue par σ<sub>n</sub><sup>cor</sup> dans la centrée/réduite de la moyenne empirique d'un échantillon gaußien

<sup>15</sup>On sera dans ce contexte l'immense majorité du temps

prend 95 % de ses valeurs dans cet intervalle, dont les bornes sont des nombres réels (dépendant des paramètres de la loi de <sup>X</sup>). Au contraire, un intervalle de *confiance* contient une valeur réelle mais inconnue, et ce sont ses bornes qui sont des variables aléatoires. Nous n'estimons pas la même chose dans les deux cas, mais on passe de l'un à l'autre par de simples manipulations sur les encadrements.

<span id="page-35-0"></span>**3.3. Test de conformité à la moyenne**

Comme nous venons de le voir, l'une des fonctions des statistiques est de proposer, à partir d'observations d'un phénomène aléatoire (ou modélisé comme tel) une estimation de la loi de ce phénomène (ou plus précisément des paramètres associés). C'est ce que nous avons fait en construisant des intervalles de confiance. Les statistiques servent aussi à prendre des décisions. Peut-on considérer qu'un médicament est plus efficace qu'un placebo ? Le nombre de consultations de Google par seconde suit-il une loi de POISSON? Les gènes pilotant la couleur des yeux et celle des cheveux sont-ils sur les mêmes chromosomes? Il y a deux points communs (au moins) à toutes ces questions : leurs réponses sont des oui-non et le phénomène sous-jacent est aléatoire. Les tests statistiques vont permettre d'apporter une réponse à des questions manichéennes en contrôlant l'aléa inhérent à la situation.

En statistique les deux éventualités sont appelées des hypothèses et sont notées  $\mathcal{H}_0$ (hypothèse nulle) et  $\mathcal{H}_1$  (hypothèse alternative : « $\mu \neq \mu_0$ » dans l'exemple qui suit).

Commençons directement par le test de conformité à la moyenne avant de présenter le vocabulaire général des tests statistiques.

**Principe du test d'adéquation à la moyenne.** Le seul test qui est au programme de BCPST est le *test d'adéquation à la moyenne*. On considère un *n*-échantillon  $\mu_0$ » : c'est l'hypothèse que la moyenne commune des  $X_i$  est  $\mu = \mu_0$  avec  $\mu_0 \in \mathbb{R}$ . Si , ..., X<sub>n</sub>) possédant une variance σ<sup>2</sup> > 0, et une espérance μ. Notons  $\mathcal{H}_0$  «μ =  $\mathcal{H}_0$  » : C est i hypothese que la moyenne commune de  $\mathcal{H}_0$  est vraie, alors nous avons vu le résultat suivant.

### **Proposition ALEA.17.22 | Application du théorème central limite pour trouver une zone de rejet**

| | | |

√

Si  $\mathcal{H}_0$  est vraie, alors pour tout  $\alpha \in \mathbf{R},$ 

$$
\left|\frac{\overline{X_n}-\mu_0}{\frac{\sigma_n}{\sqrt{n}}}\right| > \Phi^{-1}\left(1-\frac{\alpha}{2}\right)\right| \xrightarrow{n \to \infty} \alpha.
$$

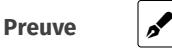

Ainsi, en se fondant sur ce résultat probabiliste, une stratégie de décision pour accepter ou rejeter l'hypothèse  $\mathscr{H}_0$  serait la suivante.

| Définition/Proposition ALEA.17.3   Test d'adéquation à la moyenne                                                                                                    |
|----------------------------------------------------------------------------------------------------|
|                                                                                                    |
| <b>1.</b> si pour $n \ge 30$ , $\frac{16}{\mu_0} \in \left[\overline{X_n} - \Phi^{-1}\left(1 - \frac{\alpha}{2}\right) \frac{\sigma_n}{\sqrt{n}}, \overline{X_n} + \Phi^{-1}\left(1 - \frac{\alpha}{2}\right) \frac{\sigma_n}{\sqrt{n}}\right]$ , alors on ne |
| rejète pas l'hypothèse $\mathcal{H}_0$ avec risque d'erreur <sup>17</sup> $\alpha$ ,                                                                                                    |
| 2. si pour $n \ge 30$ , $\mu_0 \notin \left[\overline{X_n} - \Phi^{-1}\left(1 - \frac{\alpha}{2}\right) \frac{\sigma_n}{\sqrt{n}}, \overline{X_n} + \Phi^{-1}\left(1 - \frac{\alpha}{2}\right) \frac{\sigma_n}{\sqrt{n}}\right]$ , alors on re-               |
| jette l'hypothèse.                                                                                                    |
| On appelle ce test le test d'adéquation à la moyenne.                                                                                                    |

<span id="page-35-1"></span><sup>16</sup>Un consensus pour que la convergence dans le théorème central limite soit suffisamment précise

Chapitre ALEA.17. Statistiques Descriptives & Inférentielles

Fixons un peu de vocabulaire :

**1** La variable aléatoire 
$$
\widehat{\theta_n} = \frac{\overline{X_n} - \mu_0}{\frac{\sigma_n}{\sqrt{n}}}
$$
 est appelée *statistique de test*.

L'intervalle

$$
\left]-\infty, -\Phi^{-1}\left(1-\frac{\alpha}{2}\right)\right[\bigcup \left]\Phi^{-1}\left(1-\frac{\alpha}{2}\right), +\infty\right[
$$

est appelé *la zone de rejet* ; car c'est lorsque la statistique de test est dans cette zone de rejet que l'on rejette  $\mathcal{H}_0$ .

- ► Le risque d'erreur (de première espèce) est la probabilité de rejeter  $\mathcal{H}_0$  alors qu'elle est vraie, c'est ce risque que l'on souhaite le plus petit possible. Dans notre test d'adéquation, il s'agit d'<sup>α</sup> qui est petit.
- **F** L'hypothèse  $\mathcal{H}_1$  qui est ici  $\mu \neq \mu_0$  est appelée *hypothèse alternative*. Dans nos exemples, l'hypothèse alternative  $\mathcal{H}_1$  sera toujours  ${}^{\mathbb{C}}\mathcal{H}_0$  — l'hypothèse contraire de  $\mathscr{H}_0$ .

# **Résumé du test d'adéquation<br>1. (But)** Tester une valeur pe

- **1. (But)** Tester une valeur possible de moyenne  $\mathcal{H}_0$  «  $\mu = \mu_0$ ».
- **2. (Résultat probabiliste qui fonde le test)** le théorème central limite.
- **3. (Décision)** On rejette  $\mathcal{H}_0$  si  $\mu_0 \notin \left[ X_n \Phi^{-1} \left( 1 \frac{\alpha}{2} \right) \frac{\sigma_n}{\sqrt{n}} \right]$  $\frac{\sigma_n}{\sqrt{n}}, X_n + \Phi^{-1} \left(1 - \frac{\alpha}{2}\right) \frac{\sigma_n}{\sqrt{n}}$  $\vee$ <sup>n</sup>] . Sinon on ne rejète pas  $\mathscr{H}_{0}.$

<span id="page-36-0"></span>**Remarque 3.6 — Que faire quand** < 30**? Une solution : la loi de STUDENT lorsque l'échantillon est gaußien** Dans le cas où  $n < 30^{18}$  $n < 30^{18}$  $n < 30^{18}$  et que l'échantillon est gaußien, on peut utiliser une version du test précédent faisant appel à la *loi de* STUDENT.

Plus précisément, on appelle loi de STUDENT <sup>à</sup> ∈ **<sup>N</sup>** <sup>⋆</sup> degrés de liberté la loi d'une variable aléatoire  $\mathcal{T}_k$  définie par :

$$
\mathcal{T}_k = \frac{N}{\sqrt{\left(N_1^2 + \dots + N_k^2\right)/k}},
$$

où  $(N_1, \ldots, N_k)$  est un *k*-échantillon de loi  $\mathcal{N}(0,1)$ , et N également de loi  $\mathcal{N}(0,1)$  indépendante des  $N_i$ ,  $i \in [1, k]$ .

Soit donc  $(X_1,...,X_n)$  notre échantillon de moyenne commune μ. Alors la centréeréduite de  $\overline{X_n}$  où l'écart-type σ est remplacé par sa version empirique corrigée est :

$$
\sqrt{n}\frac{\overline{X_n} - \mu}{\sigma_n^{cor}}.
$$

Alors, un théorème non trivial<sup>[19](#page-36-2)</sup> permet de montrer que cette variable aléatoire suit une loi  $\mathcal{T}_{n-1}$ . Cette loi étant tabulée, on peut alors en déduire facilement des intervalles de confiance comme nous l'avions fait avec le théorème central limite.

#### **Généralités sur les tests statistiques.**

- **Définition ALEA.17.27 | Test statistique, hypothèse nulle, zone de rejet**
- **1.** Une *hypothèse statistique* est un énoncé concernant un *n*-échantillon (valeur d'un paramètre, nature de la distribution, *etc.*).
- **2.** Un *test statistique* est une démarche ayant pour but de fournir une règle de décision permettant, en se fondant sur l'observation d'un échantillon, de faire un choix entre deux hypothèses statistiques. L'*hypothèse nulle* est l'hypothèse fixant *a priori* une condition sur le paramètre, on la note  $\mathcal{H}_0$ . Toute autre hypothèse est appelée hypothèse alternative, on la note  $\mathcal{H}_1$ .
- **3.** On appelle *région de rejet* (*resp. statistique de test*) une partie <sup>I</sup> de **<sup>R</sup>** (*resp.* un estimateur  $(\widehat{\theta_n})$  associé au *n*-échantillon considéré) qui conduit à rejeter  $\mathcal{H}_0$
- pour  $\mathcal{H}_1$  si  $\theta_n \in I$ . Dans le cas contraire, on dit que l'on *ne rejète pas*  $\mathcal{H}_0$ *.* **4.** On appelle *risque de première espèce* (ou *niveau du test*) la probabilité de rejeter  $\mathcal{H}_0$  à tort (alors qu'elle est vraie).

<span id="page-36-1"></span><sup>&</sup>lt;sup>17</sup>*i.e.* rejeter à tort l'hypothèse  $\mathcal{H}_0$  alors qu'elle était vraie  $^{18}$ et même pour tout *n* dans ce cas

<span id="page-36-2"></span><sup>19</sup>théorème de COCHRAN

### **Définition ALEA.17.28 | Test statistique et niveau**

Un test statistique est un algorithme qui conduit à accepter  $\mathcal{H}_0$  ou à rejeter  $\mathcal{H}_0$ à partir d'observations d'un phénomène aléatoire. On appelle *niveau du test* la probabilité de rejeter  $\mathcal{H}_0$  alors qu'elle est vraie.

C'est le niveau du test que l'on souhaite le plus faible possible. En revanche, on se préoccupe en général peu de la probabilité d'accepter  $\mathcal{H}_0$  alors que  $\mathcal{H}_1$  est vraie. L'objectif d'un test est avant tout de valider l'hypothèse  $\mathcal{H}_0$ . Ne pas rejeter  $\mathcal{H}_0$  veut sim-<br>where yet disc avail as a le constitue aux contrastius commetibles are as the lameth à sec plement dire que les observations ne sont pas incompatibles avec cette hypothèse.

**Remarque 3.7 — Dissymétrie des hypothèses** Retenez l'analogie avec la justice qui pose comme principe la présomption d'innocence. On souhaite contrôler en priorité la probabilité d'envoyer un innocent en prison en négligeant pour l'instant celle de relâcher un coupable. Dans cet exemple  $\mathcal{H}_0$  est «la personne est innocente» et  $\mathcal{H}_1$ est «la personne est couple ». Le risque de première espèce correspond donc au rejet de  $\mathcal{H}_0$  (personne envoyée en prison) alors qu'elle est vraie (personne innocente).

Plutôt que de dire «on ne rejète pas l'hypothèse », on devrait dire «on ne rejète pas l'hypothèse avec un risque <sup>α</sup> de se tromper » (*i.e.* d'accepter l'hypothèse alors qu'elle est fausse). De-même, plutôt que de dire «on rejette l'hypothèse », on devrait dire «on rejette l'hypothèse avec un risque 1−α de se tromper » (*i.e.* de rejeter l'hypothèse alors qu'elle est vraie).

#### Méthode Démarche générale d'un test statistique

- **1.** Poser l'hypothèse (nulle)  $\mathcal{H}_0$  que l'on souhaite tester.
- **2.** Trouver un résultat de probabilité qui donne deux résultats différents selon que <sup>ℋ</sup><sup>0</sup> est vraie ou non (dans le test d'adéquation *supra*, c'était le théorème central limite).
- **3.** Donner la stratégie de décision, en fonction du résultat énoncé.

**Remarque 3.8 —** Il est illusoire, à cause de l'aléatoire sous-jacent au *n*-échantillon, de vouloir prendre à coup sûr la bonne décision. C'est pourquoi on se laisse une marge d'erreur. En général, on choisit  $\alpha = 0.05$  ou  $\alpha = 0.01$ .

**Exemple 17 —** Chez le petit lapin, la durée moyenne de gestation est de 30 jours. On étudie un échantillon de 66 familles de gros lapins, pour lesquelles on observe une durée moyenne de gestation de 30,83 jours avec un écart-type de 4,07 jours. Peut-on conclure que la durée de gestation est significativement différente chez les petits et

les gros lapins? $\mathcal{P}$ 

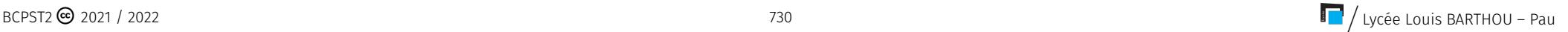

#### **★★★** Fin du chapitre ★★★

**Exemple 18 —** Une étude commerciale, réalisée sur <sup>100</sup> personnes, montre que 49 % des internautes ont moins de 39 ans, alors que d'après le recensement cette tranche d'âge représente 41 % de la population française. Peut-on conclure que la population des internautes est plus jeune que la population française ? La différence observée est-elle révélatrice d'un phénomène ou provient-elle des fluctuations d'échantillonnage ? On pourra considérer le cas d'un niveau de confiance de 90 % puis de 95 %.

 $\blacktriangleright$ 

 $Soit(X_1, \ldots, X_{100})$  *un* 100-échantillon, de loi  $\mathcal{B}(p)$  avec  $p \in [0,1]$ , c'est pour un individu *donné la probabilité qu'il ait moins de 39 ans. On sait par hypothèse que* $\frac{X_{100}}{100} = \frac{49}{100}$ *, puis<br>
a direction de la primerité du la pluse de la pluse de la pluse de la pluse de la pluse de la pluse de la plus par formule de KÖNIG-HUYGENS que*  $\sigma_{100}^2 = \frac{1}{100} \sum_{i=1}^{100} X_i^2 - X_{100}^2 = X_{100} - X_{100}^2 = 0.2499$ . *Ainsi :*

*— un intervalle de confiance de niveau* <sup>95</sup> *% pour est :*

$$
\left[0,49-1,96\times\frac{\sqrt{0.2499}}{\sqrt{100}};0,49+1,96\times\frac{\sqrt{0.2499}}{\sqrt{100}}\right]\approx[0.392,0.588],
$$

*— un intervalle de confiance de niveau* <sup>90</sup> *% pour est :*

$$
\left[0,49 - 1.64 \times \frac{\sqrt{0.2499}}{\sqrt{100}}; 0,49 + 1.64 \times \frac{\sqrt{0.2499}}{\sqrt{100}}\right] \approx [0.408, 0.572].
$$

*On constate que :* 0,41 *est dans les deux intervalles de confiance. On accepte donc l'hy*pothèse  $\mathcal{H}_0$  « $p = \frac{41}{100}$ », i.e. que parmi les internautes et l'ensemble de la population la<br>fréquence de parequese de moire de 20 que est espeiklement la même, La potite diffé *fréquence de personnes de moins de 39 ans est sensiblement la même. La petite différence observée provient de fluctuations d'échantillonnage, avec une étude commerciale menée sur plus de personnes nous aurions peut-être eu un résultat différent.*

**Annexe : tables de valeurs pour la fonction de répartition de la loi normale centrée réduite**  $\mathcal{N}(0,1)$ **.** 

# **Méthode** Obtenir Φ(*x*) pour un certain *x* ∈ **R** à l'aide d'une table<br>Si l'on souhaite avoir, par exemple, Φ(0,96), on :

- **1.** se place sur la ligne «0.9 »,
- **2.** se place ensuite sur la colonne «0.06 ».
- **3.** On obtient alors la valeur désirée. Dans cet exemple,  $\Phi(0, 96) = 0,8315$ .

# **Méthode** Chercher  $x \in \mathbb{R}$  tel que  $\Phi(x) = \alpha$  à l'aide d'une table,  $\alpha \in [0, 1]$ <br>Si l'on souhaite avoir, par exemple,  $x \in \mathbb{R}$  tel que  $\Phi(x) = 0.975$ .

- 
- **1.** On cherche dans la grille l'endroit où se trouve une valeur suffisamment proche de  $\alpha$  = 0.975.
- **2.** Dans cet exemple, on constate que  $\Phi(1.96) = 0.975$ .
- Si l'on souhaite avoir, par exemple,  $x \in \mathbb{R}$  tel que  $\Phi(x) = 0.160$ .
- **1.** En parcourant la table, on constate que 0.160 n'y apparaît pas.
- **2.** On reformule alors la condition en passant au complémentaire :

 $1 - \Phi(x) = 0,84 = \Phi(-x)$ .

**3.** On cherche donc dans la table 0.84, on trouve alors

 $0.84 = \Phi(1.00)$  donc  $-x = 1.00$ ,  $x = -1.00$ .

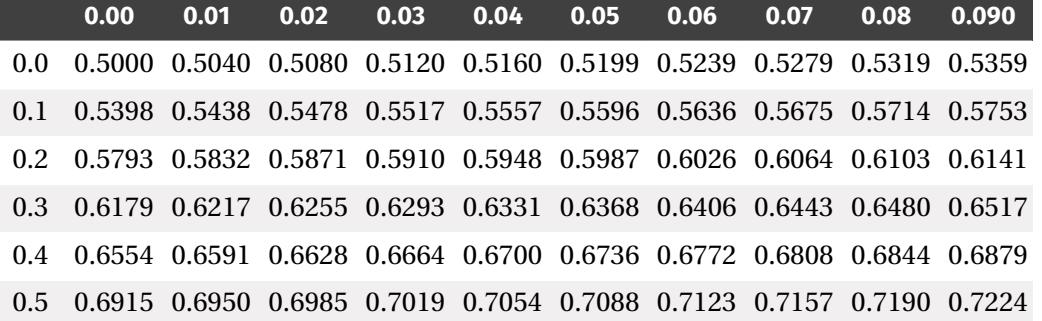

0.6 0.7257 0.7291 0.7324 0.7357 0.7389 0.7422 0.7454 0.7486 0.7517 0.7549 0.7 0.7580 0.7611 0.7642 0.7673 0.7704 0.7734 0.7764 0.7794 0.7823 0.7852 0.8 0.7881 0.7910 0.7939 0.7967 0.7995 0.8023 0.8051 0.8078 0.8106 0.8133 0.9 0.8159 0.8186 0.8212 0.8238 0.8264 0.8289 0.8315 0.8340 0.8365 0.8389 1.0 0.8413 0.8438 0.8461 0.8485 0.8508 0.8531 0.8554 0.8577 0.8599 0.8621 1.1 0.8643 0.8665 0.8686 0.8708 0.8729 0.8749 0.8770 0.8790 0.8810 0.8830 1.2 0.8849 0.8869 0.8888 0.8907 0.8925 0.8944 0.8962 0.8980 0.8997 0.9015 1.3 0.9032 0.9049 0.9066 0.9082 0.9099 0.9115 0.9131 0.9147 0.9162 0.9177 1.4 0.9192 0.9207 0.9222 0.9236 0.9251 0.9265 0.9279 0.9292 0.9306 0.9319 1.5 0.9332 0.9345 0.9357 0.9370 0.9382 0.9394 0.9406 0.9418 0.9429 0.9441 1.6 0.9452 0.9463 0.9474 0.9484 0.9495 0.9505 0.9515 0.9525 0.9535 0.9545 1.7 0.9554 0.9564 0.9573 0.9582 0.9591 0.9599 0.9608 0.9616 0.9625 0.9633 1.8 0.9641 0.9649 0.9656 0.9664 0.9671 0.9678 0.9686 0.9693 0.9699 0.9706 1.9 0.9713 0.9719 0.9726 0.9732 0.9738 0.9744 0.9750 0.9756 0.9761 0.9767 2.0 0.9772 0.9778 0.9783 0.9788 0.9793 0.9798 0.9803 0.9808 0.9812 0.9817 2.1 0.9821 0.9826 0.9830 0.9834 0.9838 0.9842 0.9846 0.9850 0.9854 0.9857 2.2 0.9861 0.9864 0.9868 0.9871 0.9875 0.9878 0.9881 0.9884 0.9887 0.9890 2.3 0.9893 0.9896 0.9898 0.9901 0.9904 0.9906 0.9909 0.9911 0.9913 0.9916 2.4 0.9918 0.9920 0.9922 0.9925 0.9927 0.9929 0.9931 0.9932 0.9934 0.9936 2.5 0.9938 0.9940 0.9941 0.9943 0.9945 0.9946 0.9948 0.9949 0.9951 0.9952 2.6 0.9953 0.9955 0.9956 0.9957 0.9959 0.9960 0.9961 0.9962 0.9963 0.9964 2.7 0.9965 0.9966 0.9967 0.9968 0.9969 0.9970 0.9971 0.9972 0.9973 0.9974 2.8 0.9974 0.9975 0.9976 0.9977 0.9977 0.9978 0.9979 0.9979 0.9980 0.9981 2.9 0.9981 0.9982 0.9982 0.9983 0.9984 0.9984 0.9985 0.9985 0.9986 0.9986 3.0 0.9987 0.9987 0.9987 0.9988 0.9988 0.9989 0.9989 0.9989 0.9990 0.9990

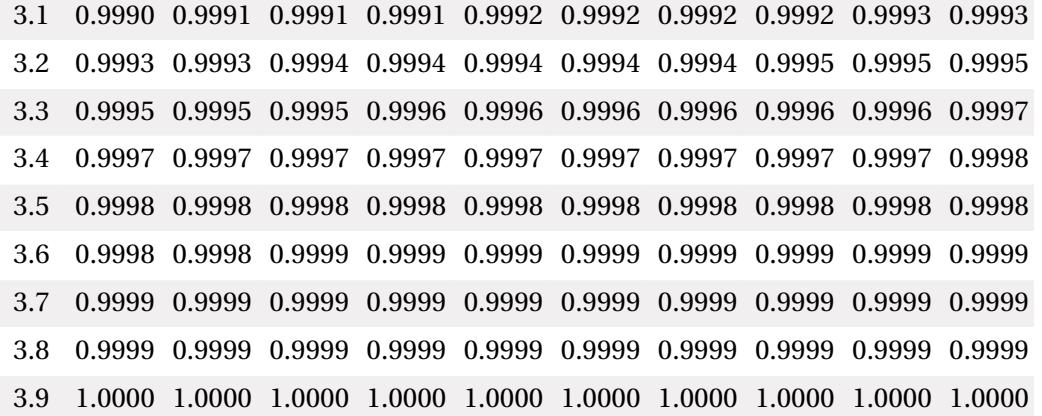

$$
\Phi(x) = \mathbf{P}(X \le x) = \int_{-\infty}^{x} \frac{1}{\sqrt{2\pi}} e^{-\frac{t^2}{2}} dt \text{ et } \Phi(-x) = 1 - \Phi(x).
$$

On retiendra en particulier la valeur typique  $\Phi(1.96) = 0.975$ , de sorte que :

 $P(X \in [-1.96; 1.96]) = 2\Phi(1.96) - 1 = 0.95$ 

**★★★** Fin du chapitre ★★★

#### <span id="page-41-1"></span><span id="page-41-0"></span>**4. EXERCICES**

**4.1. Descriptives**

**Exercice ALEA.17.1** <sup>∣</sup> Un médecin effectue des recherches sur l'efficacité d'un nouveau béta-bloquant. Cette famille de médicaments est destinée à diminuer le rythme cardiaque des malades atteints de tachycardie (pouls supérieur à 100 battements par minute au repos). Il a donc séparé les malades en 2 groupes : le groupe <sup>A</sup> reçoit le traitement d'un nouveau médicament, le groupe <sup>B</sup> reçoit un placébo. Voici les résultats.

- $A: 74 91 91 84 95 93 95 102 81 116 88 95$
- $B: 94 95 113 95 104 113 94 144 105 153.$
- **1.** Calculer l'étendue et la médiane pour chacune de ces deux séries.
- **2.** Construire le diagramme de TUCKEY de ces deux séries.
- **3.** L'effet du médicament semble-t-il satisfaisant ?

**Exercice ALEA.17.2** <sup>∣</sup> L'indice moyen d'un salaire a évolué de la façon suivante :

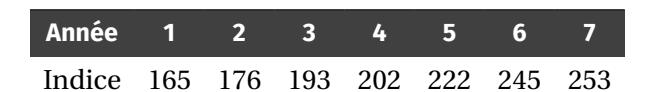

- **1.** Représenter cette série statistique par un nuage de points.
- **2.** Déterminer la droite de régression linéaire de l'indice en fonction de l'année.
- **3.** Prévoir l'indice à l'année <sup>9</sup>.

**Exercice ALEA.17.3** <sup>∣</sup> **Ajustement d'ordre deux – Extrait Agro—Véto 2019** Dans le cas de la régression linéaire on cherche à approcher un nuage de points à l'aide d'une droite, donc un polynôme de degré 1. Dans cet exercice, on essaie de généraliser à un **4.** On souhaite ensuite trouver une condition pour que la matrice **<sup>T</sup>** TT soit inversible.

polynôme de degré 2.

Soient  $n \in \mathbb{N}^*$ , et  $x = (x_1, ..., x_n)$ ,  $y = (y_1, ..., y_n)$  deux éléments de  $\mathbb{R}^n$ , on suppose que les  $x_i$  sont deux à deux distincts. Soit de plus

$$
F \Big| \begin{array}{ccc} \mathbf{R}^3 & \longrightarrow & \mathbf{R}, \\ (a, b, c) & \longmapsto & \sum_{i=1}^n \left( y_i - a - bx_i - cx_i^2 \right)^2. \end{array}
$$

- **1.** Expliquer ce que représente géométriquement  $F(a, b, c)$  pour tout  $(a, b, c) \in \mathbb{R}^3$ . On pourra placer sur le graphique un nuage de points  $(x_i, y_i)_{1 \le i \le n}$  pour *n* petit.
- 2. Justifier que F admet des dérivées partielles dans toutes les directions, et calculer  $\text{grad}\, \text{F}(a, b, c)$  pour tout  $(a, b, c) \in \mathbb{R}^3$ .

**3.** On note 
$$
\text{ici } Y = \begin{bmatrix} 1 \\ 2 \end{bmatrix}
$$
  $\text{et } \beta = \begin{pmatrix} a \\ b \\ c \end{pmatrix}$   $\text{avec } (a, b, c) \in \mathbb{R}^3$ .

**3.1)** Chercher une matrice  $T \in \mathfrak{M}_{n,3}(\mathbf{R})$  telle que :

$$
\begin{cases}\n\frac{\partial F}{\partial a}(a, b, c) &= -2 \left\langle Y - T\beta \middle| \begin{pmatrix} 1 \\ \vdots \\ 1 \end{pmatrix} \right\rangle, \\
\frac{\partial F}{\partial b}(a, b, c) &= -2 \left\langle Y - T\beta \middle| \begin{pmatrix} x_1 \\ \vdots \\ x_n \end{pmatrix} \right\rangle, \\
\frac{\partial F}{\partial c}(a, b, c) &= -2 \left\langle Y - T\beta \middle| \begin{pmatrix} x_1^2 \\ \vdots \\ x_n^2 \end{pmatrix} \right\rangle,\n\end{cases}
$$

où  $\langle .|. \rangle$  désigne le produit scalaire euclidien sur  $\mathfrak{M}_{n,1}(\mathbf{R})$ .

**3.2)** En écrivant matriciellement les produits scalaires précédents, déduire que tout point critique  $\left(\widehat{a},\widehat{b},\widehat{c}\right)\in{\mathbf R}^3$  de F vérifie :

$$
\mathbf{^{T}TT}\hat{\beta} = \mathbf{^{T}TY}, \quad \text{avec :} \quad \hat{\beta} = \begin{pmatrix} \hat{a} \\ \hat{b} \\ \hat{c} \end{pmatrix}.
$$

(

- **4.1)** Préciser le format de <sup>T</sup> TT.<br>**4.2)** Montrer que Ker(T) = Ker
- **4.2)** Montrer que  $\text{Ker}(T) = \text{Ker}\left(\begin{matrix} T & T \end{matrix}\right).$
- **4.3)** Que vaut dim Ker  $(\text{Tr} \cdot \text{T}) + \dim \text{Rg} (\text{Tr} \cdot \text{T})^2$  Justifier.
- **4.4)** Que vaut dim Ker(T) + dim Rg(T)? Justifier.<br>**4.5)** En déduire que <sup>T</sup>T. T est inversible si et seu
- **4.5)** En déduire que **<sup>T</sup>** T.T est inversible si et seulement si <sup>T</sup> est de rang 3.
- <span id="page-42-0"></span>**5.** Dans ce cas-là, donner une expression de β.

**4.2. Estimateurs**

#### **Exercice ALEA.17.4** <sup>∣</sup> **Barycentre de deux estimateurs**

**1.** Dans une population de porcs, on veut estimer le gain moyen quotidien (GMQ) notéμ, on suppose que les gains sont d'écart-typeσ ∈ **<sup>R</sup>**. À cet effet, on choisit deux échantillons indépendants dans cette population. On observe deux échantillons : l'un (X<sub>1</sub>,...,X<sub>10</sub>) de 10 individus, et (Y<sub>1</sub>,...Y<sub>30</sub>) de 30 individus. On propose deux estimateurs de <sup>μ</sup> :

$$
T_1 = \frac{\overline{X_{10}} + \overline{Y_{30}}}{2}
$$
 et  $T_2 = \frac{10\overline{X_{10}} + 30\overline{Y_{30}}}{40}$ .

On cherche à déterminer le meilleur des deux estimateurs.

- **1.1)** Calculer le biais de chaque estimateur pour le paramètre <sup>μ</sup>. Cela permet-il de les départager ?
- **1.2)** Calculer les variances de  $T_1$  et  $T_2$  en fonction de la variance  $\sigma^2$  du gain quotidien de la population. Conclure.
- **2. (Généralisation)** Soient  $T_1$  et  $T_2$  deux estimateurs de  $\mu \in \mathbb{R}$ , sans biais et indépendants. Pour tout  $a \in \mathbf{R}$ , on pose  $\Theta_a = aT_1 + (1 - a)T_2$ .
	- **2.1)** Soit  $a \in \mathbb{R}$ . Calculer le biais de  $\Theta_a$  pour le paramètre μ.
	- **2.2)** Parmi tous les  $\Theta_a$ ,  $a \in \mathbb{R}$ , lequel a le plus petit risque quadratique? Est-ce cohérent avec la première question ?

**Exercice ALEA.17.5** | Soit  $(X_1, ..., X_n)$  un *n*-échantillon de loi de BERNOULLI de para-

mètre *p* ∈ ]0, 1[, *n* ≥ 1. On pose S<sub>*n*</sub> =  $\sum_{k=1}^{n} X_k$  ainsi que

$$
\overline{X_n} = \frac{S_n}{n}, \quad T_n = \frac{S_n + 1}{n + 2}.
$$

Comparer les biais, ainsi que les risques quadratiques de  $\overline{X}_n$  et  $T_n$  en tant qu'estimateurs de  $p$ . Peut-on privilégier l'un de ces estimateurs par rapport à l'autre?

**Exercice ALEA.17.6** | Soit  $(X_1, ..., X_n)$  un *n*-échantillon,  $n \ge 2$ , d'une loi  $\mathcal{P}(\lambda)$  de para-<br>*m* tur ) a finalesse Cursele its estiments accountive 0 =  $\lambda$  Deve  $h \in \mathbb{R}$ ,  $\lambda^{\mathbb{R}}$  and mètre λ > 0 inconnu. On souhaite estimer le paramètre θ = e<sup>-λ</sup>. Pour  $k \in [1, k]$ , on nose  $Y = \mathbb{I}$ , set on introduit  $\overline{Y} = \frac{1}{k} \sum_{k=1}^{n} X_k$ ,  $S = \sum_{k=1}^{n} X_k$ pose  $Y_k = \mathbb{1}_{\{X_k = 0\}}$ , et on introduit  $Y_n = \frac{1}{n} \sum_{k=1}^n Y_k$ ,  $S_n = \sum_{k=1}^n X_k$ .

- **1. <b>1.1)** Montrer que  $\overline{Y}_n$  est un estimateur sans biais de  $\theta$ .
	- **1.2)** Calculer  $\text{Var}\left(Y_n\right)$ . Que dire de  $P\left(|Y_n \theta| \ge \varepsilon\right)$  pour tout  $\varepsilon > 0$ ? *On dit que*  $Y_n$  *est un estimateur convergent vers*  $\theta$ *est un estimateur convergeant vers* <sup>θ</sup>.
- **2.** Pour  $j \in \mathbb{N}$ , calculer  $\varphi(j) = \mathbf{P}(X_1 = 0 | S_n = j)$ .<br> **2. 2.1** Montrer gue  $T = \varphi(S_n)$  est un estimate
- **3. 3.1)** Montrer que  $T_n = \varphi(S_n)$  est un estimateur sans biais de  $\theta$ .
	- **3.2)** Calculer  $\text{Var}(\mathbf{T}_n)$  et en déduire que  $\mathbf{T}_n$  converge vers  $\theta$ .
- **4.** Lequel des deux vous semble plus efficace ?

**Exercice ALEA.17.7** | **Estimer l'amplitude d'une uniforme** Soit  $(X_1, ..., X_n)$  un  $n \in \mathbb{N}^*$ échantillon de loi  $\mathcal{U}[a, b]$  avec  $(a, b) \in \mathbb{R}^2$ . On souhaite estimer *b* − *a*.

- **1.** Qu'estime de manière non biaisée  $2\overline{X}_n$ ?
- **2.** Déterminer une densité de max( $X_1, ..., X_n$ ) et min( $X_1, ..., X_n$ ), puis calculer leur espérance.
- **3.** Déterminer quel paramètre estime  $\theta_n = \max(X_1, ..., X_n) \min(X_1, ..., X_n)$  de manière non biaisée. Commentez.

**Exercice ALEA.17.8** | **Loi exponentielle généralisée** Soient  $a \in \mathbb{R}, b \in ]0, +\infty[$ , et

$$
f\begin{vmatrix} \mathbf{R} & \longrightarrow & \mathbf{R} \\ x & \longmapsto & \begin{cases} 0 & \text{si } x \leq a, \\ \frac{1}{b}e^{-\frac{x-a}{b}} & \text{sinon.} \end{cases} \end{vmatrix}
$$

135 BCPST2 ● 2021 / 2022 BCPST2 → BCPST2 → 2021 / 2022 BCPST2 → 2021 / 2022

- **1.** Vérifier que f est une densité de probabilité.
- **2.** Soit X une variable aléatoire de densité f, on note  $X \rightarrow \mathcal{E}(a,b)$ .
	- **2.1)** Déterminer la loi de  $\frac{x-a}{b}$ .
	- **2.2)** En déduire l'espérance et la variance de <sup>X</sup>.
- **3.** Soit  $(X_1, \ldots, X_n)$  un *n*-échantillon de X. On pose  $Y_n = \min(X_1, \ldots, X_n)$ .
	- **3.1)** Montrer que  $Y_n \hookrightarrow \mathscr{E}\left(a, \frac{b}{n}\right)$ .
	- **3.2)** Montrer que  $Y_n$  est un estimateur convergeant vers a.
- **4.** On pose  $Z_n = \frac{1}{n} \sum_{i=1}^n (X_i Y_n)$ ,  $U_n = \sum_{i=1}^n X_i$ .
	- $\mathbf{Q}$  ∴  $\mathbf{Q}$  =  $\mathbf{Q}$ ,  $\mathbf{Q}$  =  $\mathbf{Q}$ ,  $\mathbf{Q}$  =  $\mathbf{Q}$ ,  $\mathbf{Q}$  =  $\mathbf{Q}$ ,  $\mathbf{Q}$ ,  $\mathbf{Q}$ ,  $\mathbf{Q}$ ,  $\mathbf{Q}$ ,  $\mathbf{Q}$ ,  $\mathbf{Q}$ ,  $\mathbf{Q}$ ,  $\mathbf{Q}$ ,  $\mathbf{Q}$ ,  $\mathbf{Q}$ ,  $\mathbf{Q}$ ,  $\mathbf{Q}$ ,  $\mathbf{$ entier  $n$ .
	- **4.2)** En utilisant l'inégalité  $|\rho(U_n, Y_n)| \le 1$ , montrer que :  $\lim_{n \to \infty} \text{Var}(Z_n) = 0$ .
	- **4.3)** En déduire que  $Z_n$  est un estimateur convergeant de  $b$ .

**Exercice ALEA.17.9** <sup>∣</sup>**Améliorons les résultats du baccalauréat** Lors de l'examen national du baccalauréat, N ∈ **N\*** candidats obtiennent des moyennes générales entre 0 et<br>20. Des tests statistiques, d'alégustics entre entré que ses messages en répertisent. 20. Des tests statistiques d'adéquation ont montré que ces moyennes se répartissent selon une  $\mathcal{N}(12,2^2)$ . On considère donc dans la suite  $X_1,\ldots,X_N$  une suite de variables aléatoires réelles indépendantes de même loi  $\mathcal{N}(12,2^2)$ . Le candidat  $i \in [\![1,N]\!]$  est dé-<br>claré admis (on note A–l'évènement associé) si : claré admis (on note  $A_i$  l'évènement associé) si :

- **1.** il a obtenu une moyenne supérieure ou égale à 10,
- **2.** il a obtenu une moyenne entre 8 et 10, et les oraux de rattrapage lui ont permis d'atteindre 10. On suppose que ceci se produit avec une probabilité  $\alpha \in [0,1]$ .

On note dans tout l'exercice Φ la fonction de répartition de la loi $\mathcal{N}(0,1), Y_N = \sum_{i=1}^N Y_i$ et P<sub>N</sub> la variable aléatoire donnant la proportion de candidats admis. L'objectif du ministre de l'Éducation Nationale est d'obtenir un taux de réussite de 90 % — légèrement supérieur à l'année précédente — et souhaiterait ainsi connaitre le paramètre <sup>α</sup> lui permettant d'arriver à ses fins.

**1.** Soit  $i \in [1, N]$ . Montrer que :

**P**(A<sub>i</sub>) = 1 –  $\Phi(-1) + \alpha(\Phi(-1) - \Phi(-2)).$ 

On notera  $\beta_{\alpha} = 1 - \Phi(-1) + \alpha(\Phi(-1) - \Phi(-2))$  dans la suite.

- **2.** Donner le lien entre  $P_N$  et  $Y_N$ . Que représente  $Y_N$  et quelle est sa loi?
- **3.** On suppose N très grand. Par quelle loi normale peut-on approcher la loi de  $Y_N$ ? Justifier.
- **4.** Montrer alors que :  $P(P_N \ge 0.9) \approx 1 \Phi\left(\frac{\sqrt{N(0.9 p_\alpha)}}{\sqrt{\beta_\alpha (1 \beta_\alpha)}}\right)$ . √βα(1−βα)
- **5. >\_֎** Tracer la fonction α ∈ [0,001,0,999] → 1 − Φ $\left(\frac{\sqrt{N(0.9-p_{\alpha})}}{\sqrt{\beta_{\alpha}(1-\beta_{\alpha})}}\right)$  à l'aide de Python par exemple pour N = 1000. *Indication : On pourra faire appel à la commande* norm.cdf *pour obtenir* <sup>Φ</sup>*, après avoir réalisé l'import* from scipy.stats import norm*.* Commenter.
- 6.  $\Sigma$  **e** Ouel algorithme vous permettrait d'obtenir une valeur approchée de α, à <sup>10</sup>−3 près, qui permettrait d'atteindre une probabilité de 95 % pour l'évènement  ${P_N \ge 0.9}$ ? Le mettre en place, et donner une valeur approchée de  $\alpha$  pour N = 1000 candidats.
- **7.** À la session qui suit, le nouveau ministre de l'Éducation Nationale Jean-Michel B. (qui souhaite garder son anonymat) décide de faire comme son prédécesseur et d'obtenir un taux de réussite supérieur à 90%. Il a à sa disposition un <sup>N</sup>-échantillon (X1 supérieur à 90 %) mais ne connaît pas *a priori* la valeur de <sup>α</sup> ayant permis une telle  $(X_1,...,X_N)$  des notes obtenues à la session précédente (où le taux de réussite était prouesse. Proposer une démarche statistique, à l'aide d'un estimateur classique, permettant d'obtenir une estimation de <sup>α</sup>. On supposera à nouveau <sup>N</sup> grand.

# **Solution (exercice ALEA.17.9)**

**1.** Le fonctionnement de l'examen invite ici à conditionner. Nous avons, pour  $i \in$  $\llbracket 1, N \rrbracket$ ,

$$
\mathbf{P}(A_i) = \mathbf{P}(A_i | X_i > 10) \mathbf{P}(X_i > 10) + \mathbf{P}(A_i | 8 \le X_i \le 10) \mathbf{P}(8 \le X_i \le 10),
$$
  
=  $\mathbf{P}(A_i | X_i > 10) \mathbf{P}(X_i > 10) + \mathbf{P}(A_i | 8 \le X_i \le 10) \mathbf{P}(8 \le X_i \le 10),$   
= 1. $\mathbf{P}(X_i > 10) + \alpha \mathbf{P}(8 \le X_i \le 10).$ 

Or, 
$$
X_i^* = \frac{X_i - 12}{2} \hookrightarrow \mathcal{N}(0, 1)
$$
 par propriété de stabilité de la loi normale, donc  
=  $\mathbf{P}(X_i^* > -1) + \alpha \mathbf{P}(-2 \le X_i^* \le -1)$   
=  $\boxed{1 - \Phi(-1) + \alpha(\Phi(-1) - \Phi(-2))}$ .

- **2.** L'interprétation de  $Y_N$  est la suivante : cette variable aléatoire correspond au nombre d'admis au baccalauréat sur les N candidat(e)s. Or,  $P_N$  est par définition la proportion, donc  $P_N = \frac{P_N}{N}$ . De l'interprétation qui précède, nous avons également qu'Y<sub>N</sub> est le nombre de succès dans une succession d'expériences de BERNOULLI (l'admission ou non d'un candidat) indépendantes (on suppose que la réussite d'un candidat n'influe par sur les autres). Donc :  $Y_N \hookrightarrow \mathscr{B}(N, 1 - \Phi(-1) + \alpha(\Phi(-1) - \Phi(-2))).$
- **3.** Puisque <sup>N</sup> est assez grand, le théorème de Moivre-Laplace d'approximation de la loi normale nous livre l'approximation suivante : la loi de  $Y_N$  est proche d'un  $\mathcal{N}(N\beta_\alpha, N\beta_\alpha(1-\beta_\alpha))$ . Rappelons que ce théorème est bien  $\left[\frac{N}{R}\right]$  car proche d'antor  $\left[\frac{N}{R}e^{i\theta} + \frac{N}{R}e^{i\theta}\right]$ . Rapplicable dans ce contexte puisque les variables aléatoires  $\mathbb{I}_{A_i}$  sont indépendantes de même les traces dont une versionne dantes de même loi et possèdent une variance.

)

$$
\mathbf{4.}
$$

$$
\mathbf{P}(P_N \ge 0.9) = \mathbf{P}(Y_N \ge N0.9)
$$
  
= 
$$
\mathbf{P}\left(\frac{Y_N - N\beta_{\alpha}}{\sqrt{N\beta_{\alpha}(1 - \beta_{\alpha})}} \ge \frac{0.9N - N\beta_{\alpha}}{\sqrt{N\beta_{\alpha}(1 - \beta_{\alpha})}}\right)
$$
  

$$
\approx 1 - \Phi\left(\frac{0.9N - N\beta_{\alpha}}{\sqrt{N\beta_{\alpha}(1 - \beta_{\alpha})}}\right)
$$
  
= 
$$
1 - \Phi\left(\frac{\sqrt{N(0.9 - \beta_{\alpha})}}{\sqrt{\beta(1 - \beta_{\alpha})}}\right).
$$

**5.** Passons au tracé de la fonction. On commence par définir en Python la fonction  $\alpha \longrightarrow \beta_{\alpha}.$ 

```
from scipy.stats import norm
import numpy as np
import matplotlib.pyplot as plt
def beta(alpha):
    return 1 + alpha*(norm.cdf(-1) - norm.cdf(-2)) -\rightarrow norm.cdf(-1)
N = 1000X = npu. linspace(0.001, 0.999, 10**3)
```
 $Y = 1$  - norm.cdf(np.sqrt(N)\*(0.9-beta(X))/np.sqrt(beta(X)\*(1  $\rightarrow$  -beta(X)))) plt.plot(X, Y)

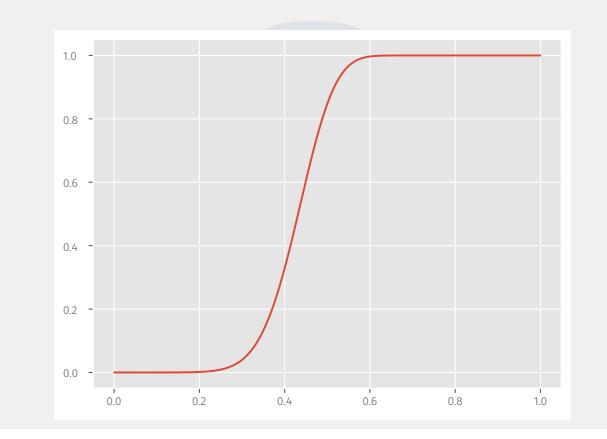

Nous constatons que la fonction est croissante. Ceci s'explique aisément : plus on laisse passer de candidats après l'oral de rattrapage, plus la proportion d'admis sera grande! À l'aide de ce graphique nous pourrions trouver une valeur approchée de β<sub>α</sub> permettant de réaliser la condition  $P(P_N ≥ 0.9) ≥ 0.95$ . On en déduit alors une valeur approchée de  $\alpha$ . Nous allons faire autrement dans la question suivante. **6.** Il s'agit de résoudre l'équation suivante en  $\beta_{\alpha}$  :

$$
1 - \Phi\left(\frac{\sqrt{N}(0.9 - \beta_{\alpha})}{\sqrt{\beta(1 - \beta_{\alpha})}}\right) = 0.95,
$$

ou de manière équivalente

$$
g(\alpha) = 0.05 - \Phi\left(\frac{\sqrt{N}(0.9 - \beta_{\alpha})}{\sqrt{\beta(1 - \beta_{\alpha})}}\right) = 0
$$

Nous allons donc :

- $c$ réer dans Python la fonction  $g$ , apparaissant dans le membre de gauche,
- puis mettre en place un algorithme de Dichotomie pour obtenir la valeur désirée de β<sub>α</sub>.<br>E
- Enfin on en déduira facilement une valeur approchée pour  $α$ .

**from scipy.stats import** norm **import numpy as np**  $N = 1000$ **def** beta(alpha):  $return 1 + alpha*(norm.cdf(-1) - norm.cdf(-2)) \rightarrow$  norm.cdf(-1) **def** g(alpha): **return**  $0.05 - \text{norm.cdf(np.sqrt(N)*(0.9)$  $\rightarrow$  -beta(alpha))/np.sqrt(beta(alpha)\*(1-beta(alpha)))) **def** dicho(a, b, f, prec): """ Retourne une valeur approchée d'un zéro de f entre a et b  $ightharpoonup$  avec précision prec  $"''"$ **while** b-a > prec:  $c = (a+b)/2$ **if**  $f(a)*f(c) \le 0$ :  $h = c$ **else**:  $a = c$ **return** (a+b)/2 alpha\_suffisant = dicho $(0.1, 0.9, g, 10**(-3))$ 

Voici ce que l'exécution nous donne : 0.7.

- **7.** Il suffit de regarder les notes entre 8 et 10 des candidats, puis de calculer la fréquence notée  $f$  dans la suite de ceux ayant été admis. En remarque (non demandée), donnons une explication Mathématique. Constatons que :
	- $\sum_{j=1}^{N} \mathbb{1}_{\{8 \le X_i \le 10\}}$  est le nombre de candidats au rattrapage,
	- $\sum_{i=1}^{N} \mathbb{1}_{A_i \cap \{8 \leqslant X_i \leqslant 10\}}$  est le nombre de candidats admis au rattrapage.

La fréquence mentionnée précédemment est donc

$$
f = \frac{1}{\sum_{j=1}^{N} \mathbb{1}_{\{8 \le X_i \le 10\}}} \sum_{i=1}^{N} \mathbb{1}_{A_i} \mathbb{1}_{\{8 \le X_i \le 10\}} = \frac{N}{\sum_{j=1}^{N} \mathbb{1}_{\{8 \le X_i \le 10\}}} \times \frac{\sum_{i=1}^{N} \mathbb{1}_{A_i \cap \{8 \le X_i \le 10\}}}{N}.
$$

Rappelons que l'espérance d'une indicatrice est égale à la probabilité de l'évènement. Ainsi, d'après la loi faible des grands nombres, le premier terme est «proche de»  $\frac{1}{P(8\leq X_i \leq 10)}$ . De-même, le second est «proche de»  $P(A_i \cap 8 \leq X_i \leq 10) =$  $\mathbf{P}(A_i | B \le X_i \le 10) \mathbf{P}(B \le X_i \le 10) = \alpha \mathbf{P}(B \le X_i \le 10)$ . Donc, *in fine*,

$$
f \approx \frac{\alpha}{\mathbf{P}\left(8 \leq X_i \leq 10\right)} \mathbf{P}\left(8 \leq X_i \leq 10\right) = \alpha.
$$

Seconde remarque : les manipulations du «proche de » nécessitent des connaissances sur la convergence en probabilités, qui dépassent très largement le cadre du programme.

<span id="page-45-0"></span>. . . . . . . . . . . . . . . . . . . . . . . . . . . . . . . . . . . . . . . . . . . . . . . . . . . . . . . . . . . . . . . . . . . . . . . . . . . . . . . .

**4.3. Intervalles de confiance**

**Exercice ALEA.17.10** <sup>∣</sup> Contrairement à ce que pense Popeye, l'épinard n'est pas l'aliment le plus riche en fer. La lentille, par exemple, en apporte davantage. On a procédé à des analyses sur 10 échantillons de lentilles (de loi parente <sup>X</sup>) et d'épinards (de loi parente <sup>Y</sup>), et on a relevé la teneur en fer (en mg pour 100 g de produit frais).

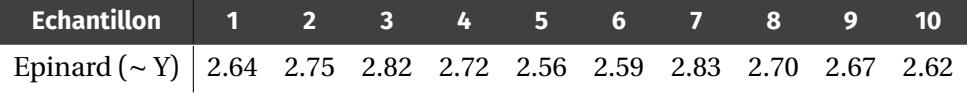

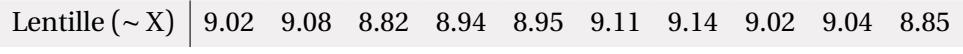

- **1.** Calculer la teneur moyenne en fer, l'écart-type associé, la médiane et les quartiles pour les épinards et les lentilles, sur les relevés statistiques donnés dans le tableau.
- **2.** Déterminer un intervalle de confiance à 95 % pour la teneur moyenne en fer des épinards et des lentilles, *i.e.* pour l'espérance de <sup>X</sup> et <sup>Y</sup>.
- **3.** Proposer une représentation graphique illustrant le propos initial.

**Exercice ALEA.17.11** <sup>∣</sup> Une usine fabrique des câbles. On suppose que la charge maximale supportée par un câble, exprimée en tonnes, est une variable aléatoire qui suit une loi normale  $\mathcal{N}(\mu, 0, 5^2)$ . Une étude portant sur 50 câbles a donné une moyenne des charges maximales supportées égales à 12,2 tonnes.

- **1.** Déterminer l'intervalle de confiance à 99% de la charge maximale moyenne de tous les câbles fabriqués par l'usine.
- **2.** Déterminer la taille minimale de l'échantillon étudié pour que la longueur de l'intervalle de confiance à 99% soit inférieure ou égale à 0,2?

**Solution (exercice ALEA.17.11)**  $\begin{bmatrix} 1 & 1 & 1 \\ 1 & 1 & 1 \\ 1 & 1 & 1 \end{bmatrix}$ 

**1.** Ici l'échantillon est déjà gaussien, donc il n'y a pas besoin d'appliquer le théorème central limite. Notons  $(X_i)_i$  une suite i.i.d. de même loi  $\mathcal{N}(\mu,0,5^2)$ . Alors, en notant  $X_n = \frac{X_1 + \dots + X_n}{n}$  pour tout  $n \ge 1$ , on sait par indépendance que  $X_n$  suit aussi une loi normale. De plus, par linéarité  $\mathbf{E}\left(\overline{X_n}\right) = \mu$  et par indépendance,  $\mathbf{Var}\left(\overline{X_n}\right) = \frac{0.5^2}{n}$  $\frac{1}{n}$ . Donc par stabilité de la loi normale, pour tout  $a \in \mathbb{R}$ ,

$$
\mathbf{P}\left(-a \le \frac{\overline{X_n} - \mu}{\sqrt{\frac{0.5^2}{n}}} \le a\right) = 2\Phi(a) - 1.
$$

De manière équivalente, on a :

$$
\mathbf{P}\left(-a\frac{0.5}{\sqrt{n}}\leq \mu - \overline{X_n}\leq a\frac{0.5}{\sqrt{n}}\right) = \mathbf{P}\left(-a\frac{0.5}{\sqrt{n}} + \overline{X_n}\leq \mu \leq a\frac{0.5}{\sqrt{n}} + \overline{X_n}\right) = 2\Phi(a) - 1.
$$

Il reste à choisir *a* de sorte que  $2\Phi(a)$ −1 = 0.99. D'après le cours, on a *a* = 2.57. On obtient l'intervalle de confiance de niveau 99% :

# $\boxed{12.02, 12.38}$

**2.** De manière générale, pour *n* observations, on a l'intervalle

$$
\left[-2.57\frac{0.5}{\sqrt{n}} + 12.2, 2.57\frac{0.5}{\sqrt{n}} + 12.2\right].
$$

On résout donc :

$$
2 \times 2.57 \frac{0.5}{\sqrt{n}} \le 0.2 \quad \Longleftrightarrow \quad \frac{2.57}{\sqrt{n}} \le 0.2 \quad \Longleftrightarrow \quad \sqrt{n} \ge 12.85.
$$

On trouve après calcul un nombre d'observations  $n = 166$ 

**Exercice ALEA.17.12** <sup>∣</sup> **Principe CMR : capture/marquage/recapture** Dans cet exercice, il va être question d'évaluer, de diverses manières, le nombre <sup>L</sup> (inconnu) de souris dans la cantine. Pour cela, on a prélevé dans la cantine 200 souris que l'on a marquées avant de les relâcher. Il y a donc maintenant dans la cantine <sup>L</sup> souris dont 200 sont marquées. En capturant de nouveau un certain nombre (on prendra 100) de souris on observe  $\overline{X_{100}} = 0, 6$ , on va devoir estimer au mieux le nombre L.

. . . . . . . . . . . . . . . . . . . . . . . . . . . . . . . . . . . . . . . . . . . . . . . . . . . . . . . . . . . . . . . . . . . . . . . . . . . . . . . .

- **1.** On capture une souris, quelle est la probabilité  $p$  qu'elle soit marquée?
- **2.** Quel estimateur sans biais et convergeant de *p* connaissez-vous?
- **3.** En utilisant l'inégalité de BIENAYMÉ-TCHEBYCHEV, proposer un intervalle de confiance non-asymptotique dans lequel le nombre <sup>L</sup> a une probabilité supérieure à 0.95 % de se trouver. On utilisera la majoration classique  $p(1-p) \leq \frac{1}{4}$ .
- 4 **4.** En utilisant le théorème central limite, trouver un intervalle de confiance asymptotique dans lequel le nombre <sup>L</sup> a une probabilité supérieure à 0.95 % de se trouver. **5.** Comparer les deux intervalles de confiance.

#### **Exercice ALEA.17.13** <sup>∣</sup> **Agro—Véto, Sujet 3, 2018**

*On pourra utiliser pour les programmes* Python *la fonction* linalg.matrix\_rank() *du module* numpy*, qui permet de déterminer le rang d'une matrice, comme le montre l'exemple suivant :*

```
>>> import numpy as np
>>> A = np.array([1, 2, 1], [2, 3, 2], [3, 5, 3])
>>> np.linalg.matrix_rank(A)
2
```
La dernière ligne affiche le rang de la matrice  $\begin{pmatrix} 1 & 2 & 1 \\ 2 & 3 & 2 \end{pmatrix}$ 2 3 2<br>2 F 2 ⎞ *, c'est-à-dire* <sup>2</sup>*. On pourra*

⎝ ⎠ *aussi utiliser la fonction* randint() *du module* random*. Pour et deux entiers* 3 5 3 randint(a,b) *retourne un entier équiprobablement entre et ( et étant inclus).* On considère la matrice :

$$
A = \begin{pmatrix} 3 & 1 & 1 \\ 1 & 0 & 1 \\ -3 & 0 & -1 \end{pmatrix}.
$$

- **1. 1.1)**  $\sum$   $\mathbf{\hat{P}}$  Écrire une fonction Python prenant en arguments deux vecteurs de taille <sup>3</sup> et renvoyant un booléen (True ou False) indiquant s'ils sont colinéaires. *(On pourra représenter les vecteurs par des listes).*
	- **1.2)**  $\sum$  Écrire une fonction Python vecteurs\_propres(u) prenant en argument un vecteur de taille <sup>3</sup> et renvoyant un booléen (True ou False) indiquant s'il est un vecteur propre de <sup>A</sup>.
- **2. 2.1)** Vérifier que −1, <sup>1</sup>, <sup>2</sup> sont valeurs propres de <sup>A</sup> et préciser pour chacune un vecteur propre associé.
	- **2.2)** La matrice <sup>A</sup> est-elle diagonalisable ?
- **3.** Soient  $X_1, \ldots, X_n$ , *n* variables aléatoires indépendantes suivant la loi de BERNOULLI

de paramètre  $p \in ]0;1[$ . On note :

$$
M_n = \frac{1}{n} \sum_{k=1}^n X_k
$$
,  $M_n^* = \frac{M_n - p}{\sqrt{\frac{p(1-p)}{n}}}$ .

- **3.1)** Donner, pour  $\alpha \in \mathbb{R}_+^*$ , l'approximation de la probabilité P( $[-\alpha < M_n^* < \alpha]$ ) donnée par le théorème central limite.
- **3.2)** En déduire que  $\left[ M_n \frac{1}{\sqrt{n}}, M_n + \frac{1}{\sqrt{n}} \right]$  est un intervalle de confiance de  $p$  au *seuil de 95%. On pourra admettre que,*∀*x* ∈ [0;1], *x*(1 – *x*) ≤ <sup>1</sup>/<sub>4</sub> *et si* Φ *désigne*<br>Le feu stire de sígentition d'une nomie la coincert une lei nome de contrée née la fonction de répartition d'une variable suivant une loi normale centrée ré*duite, alors*  $\Phi(1;96) \approx 0.975$ .
- **4.** On note  $N_V$  le nombre de vecteurs propres de A dont les coefficients sont des entiers de  $[-5, 5]$ .
- **4.1)** Expliquer comment le programme suivant permet d'estimer la valeur de  $N_V$ :

**def** simul (): u = [ randint ( -5 ,5) **for** k **in** range (3) ] **return** vecteurs\_propres(u) n = 10000 #Valeur de n a definir. nb = 0 **for** k **in** range (n): **if** simul (): nb += 1 print(round (nb/n \*11\*\*3)) # round (x) = l'entier le plus ↪ proche de x.

- **4.2)** Comment choisir *n* pour que l'on soit sûr à 95% de la valeur affichée?
- **4.3)** Commenter le résultat obtenu.

#### **Solution (exercice ALEA.17.13)** . . . . . . . . . . . . . . . . . . . . . . . . . . . . . . . . . . . . . . . . . . . . . . . . . . . .

On considère la matrice :

$$
A = \begin{pmatrix} 3 & 1 & 1 \\ 1 & 0 & 1 \\ -3 & 0 & -1 \end{pmatrix}.
$$

Chapitre ALEA.17. Statistiques Descriptives & Inférentielles

**1. 1.1)** On rappelle que deux vecteur  $u$  et  $v$  sont colinéaires si et seulement si  $\text{Rg}(u, v) < 2$ .

> **def** colineaires(u, v):  $a = np.array([u, v])$ **return** np.linalg.matrix\_rank(a) < 2 #retourne un ↪ booléen

Nous pouvons alors tester si [1,1], [2,2] sont colinéaires : True.

**1.2)** Le vecteur *u* est vecteur propre de A si et seulement si *u* est non nul et A*u* est colinéaire à  $u$ . Il suffit alors de tester la condition  $u \neq 0$  et la colinéarité entre le produit  $Au$  et  $u$ :

> **def** vecteurs\_propres(u): **return**  $u := [0, 0, 0]$  **and** colineaires(np.dot(A,u), u)

**2. 2.1)** On pose X = 
$$
\begin{pmatrix} x \\ y \\ z \end{pmatrix}
$$
; AX = -X  $\Longleftrightarrow$  (A + I)X = 0  $\Longleftrightarrow$   $\begin{cases} 4x + y + z = 0 \\ x + y + z = 0 \\ -3x = 0 \end{cases}$   $\Longleftrightarrow$ 

 $\left| \right|$  $\begin{array}{l}\n x = 0 \\
 z = -y\n \end{array}$  Le système admet d'autres solutions que (0,0,0) donc −1 est  $\begin{pmatrix} 2 & - & -y \\ \text{valeur propre de A et} \end{pmatrix}$ 

$$
E_{-1}(A) = \text{Vect}\left(\begin{pmatrix} 0\\1\\-1 \end{pmatrix}\right).
$$

$$
AX = X \iff \begin{cases} 2x + y + z = 0 \\ x - y + z = 0 \\ -3x - 2z = 0 \end{cases} \iff \begin{cases} y + 2x + z = 0 \\ 3x + 2z = 0 \\ -3x - 2z = 0 \end{cases} \iff
$$

 $\begin{cases} y = -1/2x \\ z = -3/2x \end{cases}$  De même, on en déduit que 1 est valeur propre de A et

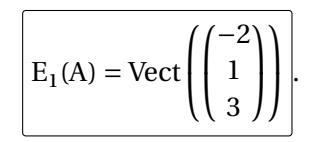

$$
AX = 2X \iff \begin{cases} x+y+z = 0 \\ x-2y+z = 0 \\ -3x-3z = 0 \end{cases} \iff \begin{cases} y+x+z = 0 \\ 3x+3z = 0 \\ -3x-3z = 0 \end{cases} \iff \begin{cases} y = 0 \\ z = -x \end{cases}
$$

Ainsi 2 est bien valeur propre de A et

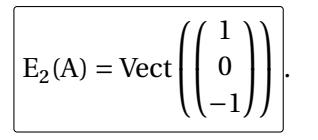

Comme <sup>A</sup> ne peut avoir plus de trois valeurs propres, on en déduit que  $Spec(A) = \{-1, 1, 2\}$ 

- **2.2)** <sup>A</sup> est carrée d'ordre <sup>3</sup> et possède <sup>3</sup> valeurs propres distinctes donc <sup>A</sup> est diagonalisable .
- **3.** Soient  $\overline{X_1, ..., X_n}$ , *n* variables aléatoires indépendantes suivant la loi de BERNOULLI de paramètre  $p \in ]0;1[$ . On note :  $M_n = \frac{1}{n} \sum_{k=1}^n X_k$  et  $M_n^* = \frac{M_n - p}{\sqrt{\frac{p(1-p)}{n}}}$ .
	- **3.1)**  $X_k$  suit la loi de BERNOULLI **B**(p) donc **E**  $(X_k) = p$  et  $Var^n(X_k) = p(1-p)$  pour tout  $k \in [1, n]$ . On en déduit, par linéarité de l'espérance que  $\mathbf{E}(M_n)$  =  $\frac{1}{n}\sum_{k=1}^{n} \mathbf{E}(X_k) = \frac{1}{n}\sum_{k=1}^{n} p = p$ . De plus, comme les variables aléatoires  $n \leq k=1$ <sup> $\leq$   $\leq$   $k$   $\leq$   $n \leq$ <br>v contindém</sup>  $X_1, \ldots, X_n$  sont indépendantes, on a :

**Var**  $(M_n) = \frac{1}{n^2} \sum_{k=1}^n \text{Var}(X_k) = \frac{p(1-p)}{n}$  et par conséquent  $\sigma_{M_n} = \sqrt{\frac{p(1-p)}{n}}$ . Ainsi M<sub>n</sub><sup> $\pi$ </sup> =  $\frac{M_n - E(M_n)}{\sigma(M_n)}$ : M<sub>n</sub><sup>2</sup> correspond à la variable centrée réduite ass  $\frac{\sigma_0 - E(W_n)}{\sigma(M_n)}$ :  $M_n^*$  correspond à la variable centrée réduite associée à  $V_n$  contained at de  $M_n$ . Comme les les variables aléatoires  $X_1, \ldots, X_n$  sont indépendantes et de même loi, on peut appliquer le théorème central limite : on en déduit que  $M_n^{\star}$  suit approximativement la loi normale  $\mathcal{N}(0,1)$ . Ainsi, pour α ∈ **R**<sup>\*</sup><sub>+</sub>, **P**( $[-\alpha < M^{\star}$  < α]) ≈ Φ( $\alpha$ ) − Φ( $-\alpha$ ) où Φ désigne la fonction de répartition de la loi normale centrée réduite. Sachant qu'on a  $\Phi(-\alpha) = 1 - \Phi(\alpha)$  et P(−α ≤ X ≤ α) = P(−α < X < α) pour toute variable <sup>X</sup> à densité, on peut aussi écrire que

 $P([-\alpha \le M_n^* \le \alpha]) \approx 2\Phi(\alpha) - 1$ .

**3.2)**

$$
\mathbf{P}\left(p \in \left[\mathbf{M}_n - \frac{1}{\sqrt{n}}; \mathbf{M}_n + \frac{1}{\sqrt{n}}\right]\right) = \mathbf{P}\left(-\frac{1}{\sqrt{n}} \le \mathbf{M}_n - p \le \frac{1}{\sqrt{n}}\right)
$$

$$
= \mathbf{P}\left(-\frac{1}{\sqrt{p(1-p)}} \le \mathbf{M}_n^{\star} \le \frac{1}{\sqrt{p(1-p)}}\right)
$$

Comme  $\sqrt{p(1-p)} \le \sqrt{1/4} = 1/2$  alors  $-\frac{1}{\sqrt{p(1-p)}} \le -2$  et  $2 \le \frac{1}{\sqrt{p(1-p)}}$ .<sup>[20](#page-49-0)</sup> Donc: **P** $\left(-\frac{1}{\sqrt{p(1-p)}} \le M_n^* \le \frac{1}{\sqrt{p(1-p)}}\right) \ge P(-2 \le M_n^* \le 2).$  Or **P** $\left(-2 \le M_n^* \le 2\right) =$  $2\Phi(2) - 1 \geq 2\Phi(1, 96) - 1 = 0.95$  car la fonction  $\Phi$  est croissante sur **R**. Dès lors, on en déduit que  $P\left(-\frac{1}{\sqrt{p(1-p)}} \le M_n^* \le \frac{1}{\sqrt{p(1-p)}}\right) \ge 0.95.$  $\mathbf{P}\left(p \in \left|\mathbf{M}_n - \frac{1}{\sqrt{n}}\right|\right)$  $\frac{1}{\sqrt{n}}$ ; M<sub>n</sub> +  $\frac{1}{\sqrt{n}}$  $\left\lfloor \frac{1}{\sqrt{n}} \right\rfloor$   $\geq$  95% ce qui signifie que  $\left| \frac{M_n - \frac{1}{\sqrt{n}}}{\sqrt{n}} \right|$  $\frac{1}{\sqrt{n}}$ , M<sub>n</sub> +  $\frac{1}{\sqrt{n}}$  $\frac{1}{\sqrt{n}}$  est un intervalle de confiance de  $p$  au seuil de 95% .

**4. 4.1)** On note  $N_V$  (respectivement  $p$ ) le nombre (respectivement la proportion) de vecteurs propres de A qui appartiennent à  $[-5,5]^3$ . Comme #  $[-5,5]^3 = 11^3$ ,<br>2lors  $n = N^{\vee}$  soit N =  $n \times 11^3$ . On considère l'éprouve de BERNOW U. qui alors  $p = \frac{Ny}{H^3}$  soit  $N_v = p \times 11^3$ . On considère l'épreuve de BERNOULLI qui consiste à choisir au hasard un vecteur de  $[-5, 5]^3$ , puis à renvoyer 1 si le<br>vecteur en question est un vecteur propre de la matrice  $\Lambda$  (la probabilité de vecteur en question est un vecteur propre de la matrice <sup>A</sup> (la probabilité de succès est notre paramètre de BERNOULLI). On réalise  $n = 10000$  fois dans des conditions indépendantes cette expérience (ce qui est réalisé dans la boucle for). On note  $X_k = 1$  si le k-ième vecteur tiré est vecteur propre de A,  $X_k = 0$  sinon. Les variables aléatoires  $X_k$  sont indépendantes et de même loi  $\mathscr{B}(p)$ . On sait alors que la variable aléatoire  $M_n = \frac{1}{n} \sum_{k=1}^{n} X_k$  est un estimateur sans biais de  $p$ . Le nombre nb/n en sortie de boucle correspond à une réalisation de la variable  $M_n$  et donne une estimation de  $p$ . En multipliant par 11<sup>3</sup> et en arrondissant à l'entier le plus proche (car N<sub>V</sub> ∈ **N**)<sup>[21](#page-49-1)</sup>, on obtient donc une estimation de  $N_V$ .

**4.2)** On a vu précédemment que  $P(N_n - \frac{1}{\sqrt{n}} \le p \le M_n + \frac{1}{\sqrt{n}}) \ge 0,95$ . Cela équi- $V^n$   $V^n$ vaut à :  $\mathbf{P}$ (11<sup>3</sup>M<sub>n</sub> –  $\frac{11^3}{\sqrt{n}}$  $\frac{11^3}{\sqrt{n}} \le N_V \le 11^3 M_n + \frac{11^3}{\sqrt{n}}$  $\left(\frac{H^{\circ}}{\sqrt{n}}\right) \geq 0,95.$  Si on choisit *n* tel que  $\frac{11^{\circ}}{\sqrt{n}} \le 0, 5$ , on aura donc  $\vee$ <sup>n</sup>

$$
\mathbf{P}\left(11^3 \mathbf{M}_n - 0, 5 \le \mathbf{N_V} \le 11^3 \mathbf{M}_n + 0, 5\right) \ge 0,95.
$$

Par ailleurs, l'entier N<sub>n</sub> le plus proche de  $11<sup>3</sup>M<sub>n</sub>$  vérifie

$$
11^3 \mathbf{M}_n - 0, 5 \le \mathbf{N}_n \le 11^3 \mathbf{M}_n + 0, 5.
$$

On en déduit que l'écart entre N<sub>n</sub> et N<sub>V</sub> est inférieur ou égal à 1 (avec une probabilité d'au moins 95%). Or  $\frac{11^3}{\sqrt{n}} \le 0.5 \Longleftrightarrow \sqrt{n} \ge 2 * 11^3 \Longleftrightarrow n \ge 4 \times 11^3$  $\frac{v}{\cdot}$ 11<sup>6</sup>. Donc en choisissant  $n \ge 4 \times 11^6$  (soit  $n \ge 7086244$ ), la valeur affichée round(nb/n\*11\*\*3) donne une estimation de  $N_v$  à 95%.

- **4.3)** On reprend le programme du début de la question, en remplaçant *n* par 7086244. On obtient  $\boxed{22}$  après exécution. Calculons la valeur exacte de N<sub>V</sub> afin de la comparer à <sup>22</sup> : D'après l'étude réalisée en seconde question, les vecteurs propres de A à coefficients entiers sont de la forme  $(0, k, -k)$  ou  $(-2k, k, 3k)$  ou  $(k, 0, -k)$  avec  $k \in \mathbb{Z}^{\star}$ . Comme il y a 10 entiers non nuls compris entre −5 et <sup>5</sup>, on dénombre :
	- $\begin{bmatrix} \cdot & 10 \end{bmatrix}$  vecteurs propres  $(0, k, -k)$  éléments de  $[-5, 5]^3$
	- $\blacksquare$  10 vecteurs propres  $(k, 0, -k)$  éléments de  $[-5, 5]^3$ <br>Peste è dénombrer couv qui sont de la forme (, ,2k, k, 3)

Reste à dénombrer ceux qui sont de la forme (−2 $k$ ,  $k$ ,3 $k$ ) avec  $k \neq 0$ . Il faut  $\left( 0 < |2k| \leq 5 \right)$ 

que l'on ait :  $\{ \}$  $0 < |2k| \ge 0$ 

$$
0 < |k| \le 5
$$
  
0 < |3k| \le 5

Les seuls entiers *k* qui conviennent sont −1 et 1.

Il y a donc 2 vecteurs propres de la forme  $(-2k, k, 3k)$  qui appartiennent à 3 .

 $\Box$ 5, 5∥.<br>On en déduit que  $N_V = 10 + 10 + 2 = 22$  ce qui correspond à la valeur obtenue par estimation dans la question précédente.

. . . . . . . . . . . . . . . . . . . . . . . . . . . . . . . . . . . . . . . . . . . . . . . . . . . . . . . . . . . . . . . . . . . . . . . . . . . . . . . .

<span id="page-49-0"></span><sup>&</sup>lt;sup>20</sup>On « remontre » ici, dans ce cas particulier, que l'on peut épaissir tout intervalle de confiance de seuil 1 − α, la version épaissie reste un intervalle de confiance de seuil 1 − α.

<span id="page-49-1"></span><sup>&</sup>lt;sup>21</sup> Attention, cette fonction n'est pas la partie entière, qui est int () dans Python

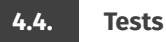

<span id="page-50-0"></span>**Exercice ALEA.17.14** <sup>∣</sup> On considère un test de dépistage d'une maladie qui a donné les résultats suivants lors d'une phase de test sur 1600 individus sains et 1600 individus malades :

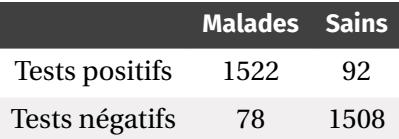

On considère  $p_1$  la probabilité d'avoir un test positif pour une personne saine et  $p_2$  la probabilité d'avoir un test négatif pour une personne malade.

- **1.** Déterminer un intervalle de confiance pour  $p_1$  au risque 5 %. On arrondira au millième.
- **2.** Combien doit on avoir au plus de personnes malades testées négatives pour valider l'hypothèse  $p_2 = 0.001$ ? On arrondira les calculs à 10<sup>−4</sup>.

#### **Exercice ALEA.17.15** ∣

- **1.** Afin d'étudier le pourcentage  $p$  de consommateurs satisfait par le produit A, on interroge 100 consommateurs et 56 déclarent être satisfaits. Est-ce suffisant pour continuer l'exploitation du produit <sup>A</sup>? *Indication : on cherchera un intervalle de confiance à* 95%*.*
- **2.** En supposant qu'on garde la même moyenne empirique de 0,56, et le même risque  $\alpha = 0.05$ , combien de personnes doit-on interroger pour prendre une décision?